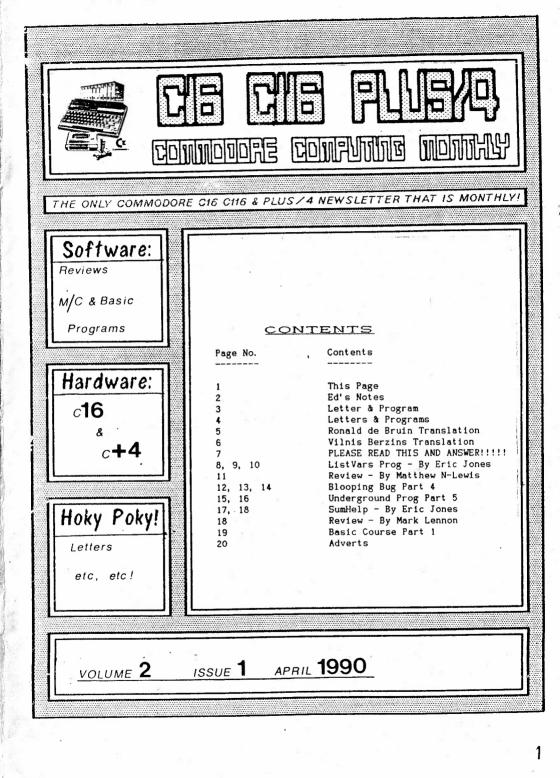

ME NUT.

YOUR EDITOR

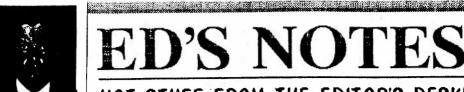

# HOT STUFF FROM THE EDITOR'S DESK!

a a second a second a second second second second second second second second second second second second secon

#### Hello dear members,

Sorry for the delay, but I hope it was worth it. As you can see I have had a bit of a change around, a different cover, and Ed's Notes header, which were done by Ronald de Bruin of Holland, cheers Ron. The cover was his entry for the Cover Comp. Mentioning comps, theres one this issue, details below.

Well I've done what many people said would have been impossible, I've kept the Magazine running for One Year, so Happy Birthday C16/C116/+4 computing Monthly, and many thanks to those members that wish the same. Also many thanks to 98% of members that Re-Subscribed, unfortunetly we lost Graham Terry of Scunthorpe, because he has bought a C64, and I wished him all the best and thanked him for being with us. Also we lost Clair Deamer, yes, the only Girl/Lady C16/+4 owner we had, she has bought an Amiga, and I wish her well with it.

Right down to the nitty gritty. I've devised a payment system that could speed up the time for you to get the mag, it only applies to monthly subscribers, here goes. The system is that you pay each month fl as usual, but this fl is for the issue after, ie, your paying one month in advance for each magazine. So to get the system running smoothly please send f2 for the May and June issues, and in the may issue you then send one pound for the July issue, then when you get the June issue you then pay for the August issue, so I'm getting the money in advance, which will speed up the processing of mags no end, so please send f2 for May and June and we will so how it goes from there.

Last month, ah yes, a bit of a cock up if you ask me, the first month that I put in an Index, and it goes wrong, sorry about that folks, I got mixed up when making the master copy, this issue is perfect though (touch wood).

### COMPETITION

Right all I want you to do is write a program in either Machine Code or Basic, it can be long or short, Display graphics, play music, do mathematical calculations, I don't care, but send them in on either Tape or Disk and with a Written/Printed copy of the program, and instructions of what the program does and if possible a description of what part of the program does what, the closing date is September 1st 1990, so you've got loads time, so getting typing and entering, multiple entries are allowed. Well whats the prize I hear you ask, well the lucky winner gets 6 issues of the magazine absolutly free, not an offer to be refused by some people!!

Send entries to: - Roy Robinson (COMP 2), 112 Cliff Road, HORNSEA, N. HUMBERSIDE, HU18 1JE. Tel 0964-534611

I must remind you all, that I can not send any disks/tapes back unless the correct postage stamps are enclosed along with a note saying you want them back, this is because it gets expensive!!!!

One last note, I've stopped printing the members list at the moment, because I'm re-organising the database, maybe in June it will be continued!!

RUIY AVER EXPLAINED NEXT MONTH! Dear Roy. The program below is my version of a 'MOIRE', and maybe the info might be of use to some different runcions, and the will get to a whodenow to see a

Peter Appleby, NOTTS.

Ceter Applenz, POTTS

in the second with all in

3.

4

This is a very accounted. "Him many share a rease send morell (ET) P.S I had the misfortune on my C16, that the 'HOT PLUG' on the Power Supply Unit lead into the computer became fractured. The computer cost me £10.35 to repair, (what a ripoff). So warn all the members to look after there P.S.U's. By the way if it should happen to me again can anybody do it at cheaper?

Thanks for the prog Peter, you definetly were RIPPED OFF. The plug on my C16 PSU has gone mnay times and I've repaired it myself for about £2 or less in all, if it happens again contact me, the same applies to other members, if anything happens to your C16/+4 contact me and I'll try and repair it, like I did with Kevin Williams +4, I replaced the computers RAM for new RAM and he was please that it worked afterwards (NOT AS PLEASED AS I WAS THOUGH, PHEEW!!). So remember don't pay repair prices until you've Aspendie - Erstein contacted me, you could save some money!!

1 7#3.15 MTR# 3= 1, #31 - 41 10 COLOR 4, 1, 0: COLOR 0, 1, 0: COLOR 1, 4, 7 1719-7 ap 11 15 GRAPHIC 1.1 no mart - r 20 FOR S=0 TO 320 STEP +3 7-17:17-30 DRAW 1, 5, 0 TO 160, 100 1412 - MARC 4.14 X., 4481 M. 40 NEXT S C TABIET DUDE S. 50 FOR T=0 TO 200 STEP +3 60 DRAW 1, 160, 100 TO 320, T 70 NEXT T 80 FOR E=320 TO 0 STEP -3 90 DRAW 1, 160, 100 TO E, 200 100 NEXT E 110 FOR V=200 TO 0 STEP -3 120 DRAW 1, 160, 100 TO 0, V 130 NEXT V Trans a vertilation of the second second 140 CHAR 1, 14, 24, "PRESS SPACE BAR", 1 de la serie a partir a partir de la serie de la serie de la s 150 GET AS: IF AS="" THEN 150 SUCCESSION OF DEVICE VIEW OF THE STATES 160 GRAPHIC3.0 170 GET AS: IF AS="" THEN 170 33301.30 1937) St. 1 180 GRAPHIC CLR 210 GRAPHIC 1,1 ... At a 1 50% At 220 X=1: Y=318 ... 1 12 3 100415 230 FOR X=1 TO 318 STEP +5 240 DRAW 1, X, 1 TO 318, 199 . . . 250 NEXT X (37.94 55 1.57.13 u.d.t. 1.84 1.d. 260 T=318: P=199 4.5 1.45 1.1 277 3.4 1.154 154 J. 11 270 FOR T=318 TO 1 STEP -5 2.5 e 17 5.38 • 280 DRAW 1, T, 199 TO 1, 1 290 CHAR 1, 14, 24, "PRESS SPACE BAR" 414 300 GET AS: IF AS="" THEN 300 . ... 310 A=INT(16\*RND(1))+1 320 B=INT(8\*RND(1)) 330 COLOR 1, A, B 340 NEXT T 350 END

Dear Roy, I'm sending you a program that was originally for the Oric. Line 150 can be used in the different functions, hope its of use to someone. We define the solution of the solution of the STTO: Walshe hate? Peter Appleby, NOTTS, This is a very nice prog, Pete, many thanks, please send more!! (ED) F.E.S. List the statfortune on mouth: their sectors P.U.C. of the P.L.E. Sector Ó REM 📲 📲 Warden et Martine et al construction de la construction de la construction de 1 REM #3D PLOT# \_\_\_\_\_ The second and the second second sec . . . . . 3 REM 10 GRAPHIC 2, 1 THE THE THE HEAR VER GIVES WERE THE BOTH IN THE SHARE 30 H=300: V=199 Laboration of the Mark States area the lib of as 30 H=300: = 199 interest of the Mithad State and the interest of the Mithad State and the interest of the Mithad State and the State and the S 140 R=SQR(X4+I#I)/X1 Tuest Theorem 11 (1910) - 4 200 150 F = (1-R) \* SIN(18\*R)י אנגעריי געון י אנגערייים, די בנו אידער י 160 Y=I/5+F+Y2 170 IF Y<=L THEN 200 5.7.1.1.6A.2.1 180 L=Y: Y=Y1-Y 361.03. 77 190 DRAW 1, X1-X, Y: DRAW 1, X1+X, Y 10 FOR TO 200 FOR 10 200 NEXT I: NEXT X ord of model catual Ward in 210 END BELOW ARE DIFFERENT VARIATIONS TO BE TRIED BY REPLACING LINE 150 WITH: - C 150 F=(R-1) #COS(8#R), 150 F=(R-1) #EXP(R/2), 150 F=(1-R) #EXP(COS(12#R))  $150 F = (1-R) \pm EXP(SIN(12 + R))$ THE REPORT OF THE STATE Dear Roy, Enclosed find the routine for Bleeping Keys. All keys except SHIFT, 385 C CONTROL will bleep. I hope it is of some use to somebody. Best wishes, Harry Hooyen, WOLVERHAMPTON. KEY BLEEPER . T. MATT " BA THE STEP 0660 JSR SFF9F ENTER IN MACHINE MONITOR 0663 LDA SEF 0665 BEQ \$0686 WHEN ENTERED GO BACK INTO BASIC (type X) RETURN. TO ACTIVATE: 0667 LDA #\$50 STA \$FFOE POKE 786, 96: POKE 787, 6 (RETURN) 0669 · · · · · · · 066C LDA \$FF12 - 46 . V -066F ORA #\$03 ALL KEYS WILL BLEEP. IF AFTER RESETTING COMPUTER TYPE IN THE POKES AGAIN. 0671 STA \$FF12 0674 LDA #\$FD 0676 STA \$04FC TO SAVE TYPE. LDA #SFF S"KEY BEEPER", 01, 0660, 0689. 08. FOR DISK. 0679 067B STA \$04FE 067E LDA \$FF11 0681 ORA #\$18 0683 STA \$FF11 0686 JMP \$CE42 19 0689 ???

Dear Roy,

As you asked in the mag, here is my translation of te advertisement. I did my best to translate it as good as possible, although some words made me puzzle. At school we donot learn all those computer term, neither in English nor in German. Also in dictionairies most of these terms are not to found. Anyway this is mainly what it's all about, I think. Greetings,

TRANSLATION OF THE GERMAN "PAGE-SETTER" ADVERTISEMENT:

At last there is a fully operational Desk Top Publishing program for the Plus/4, allowing you to create an entire page directly on screen, using both characters and graphic artworks of your own choice. Unlike other DTP-programs for the Plus/4, it has WYSIWYD-facilities (What You See Is What You Do).

Apart from the usual graphic functions, the program offers a possibility that others programs cannot: step by step enlargement and reduction of the pictures!

-Various forms of type-setting: in blocks, irregular or centered. -Graphics can be placed where you want them.

-Border- and column-facilities.

-Free text-flow around pictures.

-Multi-functional drawing-editor. -Pixel-type drawing or line-, box-, window-, circle-, ellipseand polygonal-drawing. -Various block-functions. -Copy- erase- mirror- and switchfunctions. -Enlargement and reduction functions.

÷

-Mobile magnifying-function. -Entire page view -Printing facilities for MPS-803, Epson and compatibles printers. (\*should also run on MPS-801, 1200 and 1230, Seikosha VC-types, General Electric and Citizen 120D) -2 drive operation facilities. -Directory-functions. -Graphic reduction facilities.

The program is fully in Machine Code. Of course a manual is included (Only in German!). Program-disk contains several character sets and graphic demos.

Other character sets and a tool for creating your own characters will be available soon, as well as a wedge for use with the CAD/DTP-programs "Create Page!" and "Botticelli".

> DISK ONLY (REGISTERED VCOPY-PROTECTED)

11.3.90

### Dear Roy,

Here is the book I promised. Besides that I did have a go at the translation for the Page Setter (incidentaly it is in german). Sorry I could not make out the meaning of three words: 'Flattersatz', 'Komprimierung' and 'Botticelli'.

PAGE SETTER.

At last here are one useful programme for Plus/4, that can be used to put together one full page of text with charming script and inbuilt graphics. Not as programmes until now, every move can be instantly seen on the screen. Even complete overwiew of the page can allways be obtained. Besides next to many usual graphic functions, there is also a possibility included, that no other programme can show for the small Plus/4, t.i. enlarge and reduce graphics in small steps.

Direct text input with any punctuation marks as required. Blockletters, Flattersatz (could be italics) or centring.

Inclusion of nice graphics.

Freely definable margins and multicolumn tabulating.

Easy picture transfer.

Multifunction graphic editor.

Pixel drawing or drawing of lines, squares, circles, elipses and multicornered figures.

Many inbuilt functions: Copy, erase, mirror, turn, reduce, enlarge.

Moving a magnifier over full page.

Complete wiew of completed page.

Print with MPS 803 or 6313 printer in Epsom mode.

Two-floppy operation possible.

Directory function.

'Komprimierung' (don't know this) of graphics.

The programme is fully in Machine Code. Of course, instructions are included, to enable use of all functions. On the diskette are several script samples and same graphics demos.

In preparation: Furher scripts, Tool for defining own characters, interface to create page and 'Botticelli' (could possibly be spreadsheet?).

Hope it's of any use. This is the best I could manage. Maybe Mr R. de Bruin can do better? Hope, that You know the name and address of the advertiser. Also price of the product. Seems to be a good utility.

V.Berzins 193 Gorsemoor Rd. Heath Hayes Cannock WS2 5HR

6

Bill.

P.S.For next Year count me in as a yearly subsciber (please send form with the next mag.)

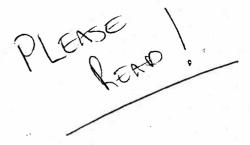

MR PHILIP SAUNDERS C16 POKES 90 Oakbank Fieldway New Addington Croydon Surrey CR0-9EF

Wednesday 9th May 1990

Dear Roy Robinson.

Did you manage to get my advertisment in the bumber issue. Also what is the progress on the following:-

CIG BOOK RENTAL CIG P.D. SOFTWARE ( It's getting there, ED). 1) 2)

On a different view a friend of mine Mr Darren Martin Broad read your review on TASKFORCE. He has asked me if you and your readers. Can come up with a concept and graphics for a game by JUNE 1990 (if poss). And get alot of response he will consider coming out of retirement to do the programming.

If for any reason you don't believe me he can be contact at the following address/telephone number:-

Mr Darren Martin Broad Calle Artesania No3 · 201 37007 Salamanca SPAIN .

or Tel : 010 34 23 23 22 34. But please phone at 11pm English Time to be sure of contacting him. But note he is only staying in spain until the end of MAY 90.

Any response should be sent to me direct, but envelopes should be marked ATTENTION MR D BROAD. In JUNE 90 any response will be given to Mr Broad personally.

Yours

MR PHILIP SAUNDERS C16 POKES

P.S Could you please send me your Software For Sale list. Monoras PLEASE THISLETTER REPLY TO THISLETTER PPS So push you readers if you want another C16 game.

## LISTVARS for the COMMODORE C-16/+4

LISTVARS for the C-16/+4 will list out the names and types of all BASIC variables that have been used (by a program or in direct mode) since the machine was last cleared. It lives on the top four lines of the text screen, 'windowed off' for it, so it doesn't reduce the available BASIC memory space or interfere with any existing BASIC program; and provided that running the BASIC program doesn't alter the 'windowing' of the screen, it won't disturb LISTVARS,

# GETTING IT IN

First press ''<CLEAR) [cursor down four times] <ESC>T' to reserve the top four lines of the screen. Then go into MONITOR and enter LISTVARS, using either 'M COO C9F' or 'A COO ...' according to taste -- you'll see the top four lines of the screen fill up as you go -- and finally save it with 'S"LISTVARS', 1, COO, CAO' [for tape; change 'l' to '8' for disc].

Now go into BASIC and enter 'SYS30724RETURN⊅'; the screen below LISTVARS should clear to three blank lines and the 'READY,' prompt, Next, create some variables (including arrays) in direct BASIC mode by entering a few lines such as

'DIMJK(0), LM%(0), NO\$(0), P(0), Q%(0), R\$(0); AB=0; CD%=0; EF\$=""; «RETURN»"

Then enter 'SYS3072≮RETURN≯' again, and LISTVARS should list all the simple variables followed (in reverse characters) by all the arrays.

# LOADING IT

**\* \*** This applies to a normal tape save; it probably applies to a normal disc save (information would be welcome!), but it doesn't apply to a tape QUIXAVE, which is much simpler to use than the normal save [advertisement!], **\* \*** \*

Loading LISTVARS in direct BASIC mode corrupts the BASIC pointers, so load it from MONITOR (use 'L'LISTVARS"(RETURN)'); make sure the cursor isn't too low down the screen, because if the screen scrolls you'll lose LISTVARS, When loading has finished, enter '6COO'; this runs LISTVARS, which automatically reserves its four lines of screen and returns you to direct BASIC mode.

#### RUNNING IT

You run LISTVARS with 'SYS3072«RETURN»',

8

You can load and run any BASIC program either before or after loading LISTVARS, and neither will affect the other provided that the BASIC program doesn't alter the windowing of the screen. If anything does corrupt LISTVARS you'll see it happen on the screen, and then you'll just have to load LISTVARS again.

#### HARD COPY

To send the output of LISTVARS to the printer, use

#### 'OPEN4, 4; CMD4, "<heading>"; SYS3072<RETURN>'

and LISTVARS will close the file (without printing 'READY,') before returning you to direct BASIC mode.

#### IF YOU HAVE QUIXAVER

Save LISTVARS in MONITOR with 'S\*LISTVARS\*, FF, COO, CAO'; load it with an ordinary direct BASIC 'LOAD' — no final ', ') — and it will auto-run, reserving its four lines of screen in the process and returning to direct BASIC mode as usual.

# LISTVARS

. 0000 20 4F FF JSR \$FF4F

|   |     | 8003<br>8008 |            | 13<br>0D |                        |     |            | 11<br>85     | 1 B<br>2E | 54<br>86 |   | . 8 |  |
|---|-----|--------------|------------|----------|------------------------|-----|------------|--------------|-----------|----------|---|-----|--|
|   |     | ØCØE         | : A        | 6        | 2D                     |     | LDX        | \$21         | )         |          |   |     |  |
| ~ | •   | 0010         | i A        | 5        | 2E                     |     | LDA        | \$2E         |           |          |   |     |  |
|   |     | 0012         | 8          | 6        | 03                     | - 2 | STX        | <b>\$</b> 03 | 3         |          |   |     |  |
|   |     | ØC14         | 8          | 5        | 04                     |     | STR        | \$04         | ł.        |          |   |     |  |
|   |     | 0016         | E          | 4        | 31                     |     | CPX        | <b>\$</b> 31 |           |          |   |     |  |
|   |     | 0018         | E          | 5        | 32                     |     | SEC        | \$32         | 2         |          |   |     |  |
|   | -   | OC1F         | B          | 0        | 50                     |     | BCS        | \$90         | 78        |          | 1 |     |  |
|   | -   | 0010         | 3          | 8        |                        |     | SEC        |              |           |          |   |     |  |
|   |     | ØC1I         | ) 8        | Ĥ        |                        |     | TXA        |              |           |          |   |     |  |
|   |     | OC1E         | E          | 5        | 2F                     |     | SBC        | \$2F         |           |          |   |     |  |
|   |     | 0020         |            | Ĥ        |                        |     | тах        | ~            |           |          |   |     |  |
|   | · . | 8021         | A          | 5        | 04                     |     | LDB        | \$94         | Ļ /       | ~        |   |     |  |
|   |     | 0023         | E          | 5        | 30                     |     | SBC        | \$30         | )         |          |   |     |  |
|   |     | 0025         |            | 8        |                        |     | PHP        |              |           |          |   |     |  |
|   |     | 8026         |            | Ø -      | 05                     |     | BCC        | \$00         | 2D        |          |   |     |  |
|   |     | 0028         | ) A        | 9        | 12                     |     | LDA        | #\$1         | 2         |          |   |     |  |
|   |     | 002F         |            | Ø        | D2                     | FF  | JSR        | \$FF         | D2        |          |   |     |  |
|   |     | 9C2I         |            |          | 20                     |     | LDA        | #\$2         | 0         |          |   |     |  |
|   |     | 002F         | : A        | Ĥ        |                        |     | TBX        |              |           |          |   |     |  |
|   |     | 0036         | ) 2        | Ø        | $\mathbb{D}\mathbb{P}$ | FF  | JSR        | \$FF         | D2        |          |   |     |  |
|   |     | 0033         |            | Ø        | 01                     |     | LDY        | #\$8         | 1         |          |   |     |  |
|   |     | 0035         |            | 1        | 83                     |     | LDA        | (\$0         | ю),       | Ŷ        |   |     |  |
|   | -   | 0037         | ' 1        | Ø        | 92                     |     | BPL        | \$90         | ЗB        |          |   |     |  |
|   | -   | 0035         | ) A        | 2        | 24                     |     | LDX        | #\$2         | 4         |          |   |     |  |
|   | -   | ØCSE         | 2          | 9        | 7F                     |     | AND        | #\$7         | F         |          |   |     |  |
|   |     | 0031         | ) 4        | S        |                        |     | PHR        |              |           |          |   |     |  |
|   | -   | <b>OCCE</b>  | D          | 0        | 05                     |     | BNE        | \$90         | 45        |          |   |     |  |
|   | •   | 0046         | Ρ. A       | Э        | 29                     |     | LDA        | #\$2         | 0         |          |   |     |  |
|   | -   | ØC42         | 2          | Ð.       | D2                     | FF  | JSR        | \$FF         | 102       |          |   |     |  |
|   | -   | 0045         | 5 8        | 8        |                        |     | DEY        |              |           |          |   |     |  |
|   |     | 0046         | B          | 1        | 63                     | ·   | LDA        | (\$0         | ю»,       | Y .      |   |     |  |
|   | -   | Ø049         | 1          | Ø        | 01                     |     | BPL        | \$90         | :4B       |          |   |     |  |
|   |     | ØC4F         | ΗĒ         | 8        |                        |     | INX        |              |           |          |   |     |  |
|   | •   | 0C4E         | 2          | 9        | 7F                     |     | <b>HND</b> | #\$7         | Έ         |          |   |     |  |
|   | -   | 0C4I         |            | Ø        | D2                     | FF  | JSR        | \$FF         | D2        |          |   |     |  |
|   | •   | 0056         |            | 8        |                        |     | PLA        |              |           |          |   |     |  |
|   | -   | 0051         |            |          | D≥                     | FF  |            | \$FF         | D2        |          |   |     |  |
|   | •   | 0054         |            | Ĥ        |                        |     | TXA        |              |           |          |   |     |  |
|   | -   | 0055         |            |          | D2                     | FF  | JSR        |              |           |          |   |     |  |
|   | *   | 0058         |            |          | 20                     | ·   | LDA        | #\$2         |           |          |   |     |  |
|   | -   | 0056         |            |          | D2                     | FF  | JSR        | \$FF         |           |          |   |     |  |
|   | •   | ØCSI         |            |          | 98                     |     | LDA        | \$03         | 8         |          |   |     |  |
|   | -   | ØCSF         |            |          | -18                    |     | PLP        |              |           |          |   |     |  |
|   | •   | 0066         |            |          | 69                     |     | BCS        | \$90         |           |          |   |     |  |
|   | •   | 0062         |            |          | 97                     |     | ADC        | 林李纪          | 16        |          |   |     |  |
|   | •   | 0064         |            |          | ~ .                    |     | TAX        | ***          |           |          |   |     |  |
|   | •   | 0065         |            |          | 04<br>00               |     | LDA        | \$04         |           |          |   |     |  |
|   | •   | 0067         |            |          | 00<br>07               |     | ADC .      | ##8<br>400   |           |          |   |     |  |
|   | ۳   | 0065<br>0041 |            |          | 87                     |     | BCC        | \$90         | 12        |          |   |     |  |
|   | •   | 906E<br>9060 |            | 8        | 02                     |     | CLC<br>LDY | #\$9         | 2         |          |   |     |  |
|   | •   | OC6E         |            |          | 02<br>03               |     |            |              | 137,      | υ        |   |     |  |
|   | ٠   | 0076         |            |          | ೮೦                     |     | ADC<br>TAX | 人中的          | 1077      | T        |   |     |  |
|   | •   | 00000        | , <u> </u> | 1.1      |                        |     | 100        |              |           |          |   |     |  |

 $\frac{1}{2} = \frac{1}{2} \frac{\log^2 \mathbf{x} \cdot \mathbf{x}}{\log \mathbf{x} \cdot \mathbf{x}}$ 

17 27

Ξ.

СÇ.

.

| IN  | FACT   | ANYT | THIN | IG TO | DO  | WITH  | THE |
|-----|--------|------|------|-------|-----|-------|-----|
| C16 | 5/0116 | 1+4  | IS   | MOST  | WEL | COME. | •   |

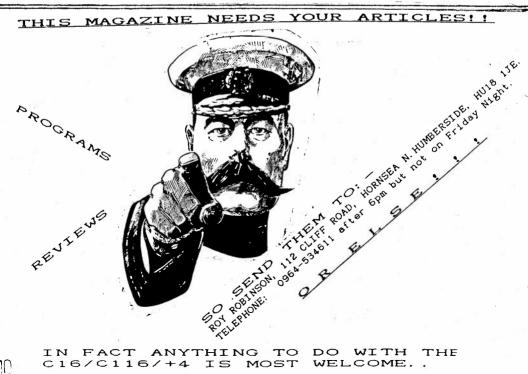

| . 0076<br>. 0078<br>. 0076<br>. 0071<br>. 0086 | 8 F<br>9 2<br>0 2    | 19 0<br>20 I<br>20 E | E7 F                 | F<br>F               | SCC<br>JDA<br>JSR<br>JSR<br>JMP | \$00<br>#\$6<br>\$FF<br>\$FF<br>\$86 | 3D<br>7D2<br>7E7     | 9<br>15<br>1         |                                                     |
|------------------------------------------------|----------------------|----------------------|----------------------|----------------------|---------------------------------|--------------------------------------|----------------------|----------------------|-----------------------------------------------------|
| >0C83<br>>0C8B                                 | 20<br>12             | 13                   | 90<br>29             | 09<br>02             | 13<br>19                        | 14<br>20                             | 16<br>05             | 01<br>0C             |                                                     |
| >0C93<br>>0C9B                                 | 0A<br>30             | 20<br>37             | 20<br>32             | 28<br>29             | 13<br>20                        | 19<br>20                             | 13<br>20             | 33<br>20             | : <b>2723200000</b>                                 |
| >0000<br>>0008<br>>0010                        | 20<br>11<br>85       | 4F<br>1B<br>2E       | FF<br>54<br>86       | 13<br>93<br>03       | 13<br>0D<br>85                  | 11<br>00<br>04                       | 11<br>A6<br>E4       | 11<br>2D<br>31       | : Constraint<br>: Constraint<br>: Constraint        |
| >0C18<br>>0C20<br>>0C28                        | E5<br>88<br>89       | 32<br>A5<br>12       | 80<br>04<br>20       | 5C<br>E5<br>D2       | 38<br>30<br>FF                  | 8A<br>08<br>A9                       | E5<br>90<br>20       | 2F<br>05<br>88       | ingeriesen<br>Stationskappen<br>Dirakon karen       |
| >0C30<br>>0C38<br>>0C40                        | 20<br>02<br>89       | D2<br>A2<br>20       | FF<br>24<br>20       | 80<br>29<br>D2       | 01<br>7F<br>FF                  | B1<br>48<br>88                       | 03<br>D0<br>B1       | 10<br>05<br>03       | : MICAL MARK MARK<br>: MILLERA<br>: Name of Links   |
| >0C48<br>>0C50<br>>0C58                        | 10<br>68<br>89       | 01<br>20<br>20       | E8<br>D2<br>20       | 29<br>FF<br>102      | 7F<br>8A<br>FF                  | 20<br>20<br>85                       | D2<br>D2<br>Ø3       | FF<br>FF<br>28       | : MINH DALAIRA<br>: Mini dalaina<br>: Ranni dalaina |
| >0060<br>>0068<br>>0070                        | 80<br>00<br>88       | 09<br>90<br>C8       | 69<br>87<br>85       | 87<br>18<br>04       | АА<br>А0<br>71                  | 85<br>02<br>03                       | 04<br>71<br>90       | 69<br>03<br>9A       |                                                     |
| >0C78<br>>0C80<br>>0C88<br>>0C88               | A9<br>4C<br>14<br>20 | 0D<br>FB<br>16<br>05 | 20<br>86<br>01<br>00 | D2<br>20<br>12<br>08 | FF<br>20<br>13<br>20            | 20<br>00<br>20<br>20                 | E7<br>09<br>02<br>28 | FF<br>13<br>19<br>13 |                                                     |
| >00098                                         | 20<br>19             | 13                   | 33                   | 38                   | 20<br>37                        | 32                                   | 20<br>29             | 13<br>20             | SE725                                               |

INF

ADC

LDA \$04

(\$03),Y

0071

ØC72

ØC74

10

CS

A5 04

71 03

REVIEW:

\_\_\_\_\_

Game reviewed:SUMMER EVENTS Publisher :ANCO Price :£5.50 Reviewer :Matthew Newton-Lewis, West Sussex

Summer Events is a sporting compilation of seven athletic events. These include: Pole vault, Weight lifting, Skeet shooting, Platform diving, Cycling, Javelin and swimming. Also on the game it gives you adverts, introduction, opening ceremony, closing ceremony and medal ceremonies.

This game is mainly aimed at having at least one joystick but it helps a lot is you have two.

The graphics and sound are really good for an amiga let alone a C16. The controls are a bit mudley and hard to get used to but after a few games it comes as second nature.

All the events are good with only a couple of exeptions. This game is not so pleasing one player but as you can have upto four you don't often play it  $\alpha_{lowo}$ .

Its a bit boring waiting for all the events to load so if you have a disk drive get the disk version which is only available with the coupon inside the tape version.

 $\pm 5.50$  sounds a lot pay and it is a lot to pay. I think you should get your money worth if you have paitence to play as the game takes at least half an hour min. To four

Ratings out of 10:

GRAFHICS:9SOUND:8PLAYABILITY:9V.F.M.:9OVERALL:9

Please send me Vol 2 Issues 2 & 3 of 'C16/C116/+4 COMPUTING MONTHLY'.

I enclose a PO/CHEQUE for the value of £2.00.

NAME & ADDRESS:

SIGNED:

The above form should only be filled in by those who order the mag monthly, not by those who subscribe yearly. Monthly subscribers can photocopy the form so you don't chop up the mag, but please send it when ordering the issue required as it saves me a lot of time and you will get your mag much more quickly.

| ****<br>****<br>*1<br>411<br>80<br>8<br>****<br>* 4<br>4<br>11<br>8<br>8<br>*<br>* *<br>*<br>*<br>*<br>*<br>*<br>*<br>*<br>*<br>*<br>*<br>*<br>*<br>*<br>*<br>* | By PETER<br>By PETER<br>By PETER<br>entered you will not be able to run<br>are missing,first load the programme<br>it in two parts as I do because the<br>the data is from \$BØØØ to \$C2FF.<br>Then type in D4112 and press return,<br>the 'BRK' command in line \$4112 and<br>This is the explanation.<br>12-4114 Load 'A' register with sprit<br>number register).<br>16-4118 Load 'A' register with sprit<br>found) in 'A' register and s<br>1A Gosub create sprite and prin<br>1D Move sprite across screen (t<br>20-4128 Do the same for the next spr<br>28-412E These two instructions form<br>ØØ-B7FF This is the sprite definitio<br>each sprite occupies one pag<br>the end of the world if you<br>may look a bit odd when they<br>this as you go.<br>After you have entered the code type<br>with ØØ or zeros, all the the sprite form | a, both parts, I assume you have saved<br>main code is from \$4000 to \$57BF and<br>position the cursor over the 'B' of<br>enter the programme as listed.<br>We number and store it in \$E5 (sprite<br>e (page number where sprite data is to<br>tore it in \$D1.<br>It it on the screen.<br>his is the dreaded BLOOPING BUG)<br>ite (this is our hero BUG BLASTER)<br>the main loop of the programme.<br>In data area for all but the end sprite<br>e (block of 255 bytes) of data, it is NoT<br>get some of it wrong but the sprites<br>are displayed, you can always correct<br>in FB000 B7FF 00 this will clear, fill |
|----------------------------------------------------------------------------------------------------|----------------------------------------------------------------------------------------------------|----------------------------------------------------------------------------------------------------|
|                                                                                                    | - 4112 A2 ØØ LDX <b>\$</b> \$ØØ<br>- 4114 86 E5 STX \$E5<br>- 4116 A9 BØ LDA <b>\$</b> \$BØ<br>- 4118 85 D1 STA \$D1<br>- 411A 2Ø AØ 4C JSR \$4CAØ<br>- 411D 2Ø FØ 4A JSR \$4AFØ<br>- 412Ø A2 ØE LDX <b>\$</b> \$ØE                                                                                                    | - 4122 86 E5 STX \$E5<br>- 4124 A9 B7 LDA \$\$87<br>- 4126 85 D1 STA \$D1<br>- 4128 20 A0 4C JSR \$4CA0<br>- 412B 20 BB 42 JSR \$4CA0<br>- 412E 4C 2B 41 JMP \$412B<br>- 4131 EA NOF                                                                                                    |
| VIIS DIE<br>EIII<br>12                                                                                                    | TITLE MASTERI<br>COMMODORE PLUS/4 & C64/128<br>A useful alternative to scrolling titles. Menu<br>driven program allows you to design<br>screens using five self centering text sizes<br>(one size per line) Automatic or manual<br>line selection. Change colour of any line or<br>whole screen Easy to use full instructions<br>included Fastboading cassette £15.00 inc.<br>P&P (State micro)<br>P&P (State micro)<br>P&P (State micro)                                                                                                    | TITLE MASTER I COMPOSE FUELD STATE TELEPHOLES (************************************                                                                                                    |

| >BØØØ          | 99         | ØØ       | ØØ       | 2C        | øø        | 69         | ØØ       | 60       | <b>:</b> , |
|----------------|------------|----------|----------|-----------|-----------|------------|----------|----------|------------|
| >BØØ8          | <b>Ø</b> 2 | BD       | 4Ø       | øø        | ØØ        |            | ØA       | FF       | :.=0       |
| >BØ1Ø          | 5Ø         |          | 00       |           | 2B        |            | D4       | 99       | :P+T.      |
|                | 00         |          |          |           |           |            |          |          |            |
| >BØ18          |            |          | AB       | FF        | D5        |            | 00       | ØØ       | :+U        |
| >BØ2Ø          | AF         | FF       | F5       | ØØ        | øø        |            | AF       | FF       | :/u/       |
| >BØ28          | F5         | 4Ø       | ØØ       | ØA        | BŁ        | FF         | FD       | 4Ø       | :00?}0     |
| >8ø3ø          | øø         | ØA       | BF       | FF        | FD        | 40         | 00       | ØA       | :?>@       |
| >BØ38          | BF         | FF       | FD       | 5Ø        | ØØ        | ØA         | FF       | FF       | :?}P       |
| >BØ4Ø          | FD         | 5Ø       | 00       | 2A        | FF        | FF         | FF       | 54       | :}P.*T     |
| >8048          | 00         | 2A       | FF       | FF        | FF        | 54         | øø       | 2A       | *T.*       |
|                |            |          |          |           |           |            |          |          |            |
| >8050          | FF         | FF       | FF       | 54        | 00        |            | FF       | FF       | :T.+       |
| >8058          | FF         | 54       | ØØ       | AB        | 5.        |            | F5       | D5       | :T.+_uU    |
| >8040          | øø         | AB       | 55       | FF        | 55        | D5         | ØØ       | AF       | :.+UUU./   |
| >BØ68          | FF         | FF       | FF       | D5        | ØØ        | AF         | 82       | FF       | :8./.      |
| >BØ7Ø          | 82         | F5       | ØØ       | AF        | 82        | FF         | 82       | F5       | :.u./u     |
| >8078          | ØØ         | AF       | FF       | FF        | FF        | F5         | 00       | AB       | :./u.+     |
| >BØ8Ø          | FF         | FF       | FF       | F5        | 90        |            | FF       | 7D       | :U.+}      |
| >8088          | FF         | D5       | 00       | 2B        | FF        |            | FF       |          | :U.+kT     |
|                |            |          |          |           |           | EB         |          | D4       |            |
| >8090          | ØØ         | 2A       | FF       | FF        | FF        |            | ØØ       | 2A       | :.*T.*     |
| >8098          | EF         | FF       | FB       | D4        | ØØ        |            | EF       | FF       | :o{T.*o    |
| >bøaø          | FB         | 54       | øø       | ØA        | F5        | 55         | 5F       | 5Ø       | :{TUU_P    |
| >BØAS          | øø         | ØA       | 85       | 28        | 5F        | 5Ø         | ØØ       | ØA       | :5(_P      |
| >BØBØ          | BD         | ØØ       | 7D       | 5Ø        | ØØ        | ØA         | BF       | 55       | :=.}P?U    |
| >BØB8          | FD         | 5Ø       | 00       | Ø2        | AF        | FF         | FD       | 4Ø       | :}P/}@     |
| >BØCØ          | 00         | Ø2       | AF       | FF        | F5        | 4Ø         | <br>ØØ   | øø       | :/u@       |
|                |            |          |          |           |           |            |          |          |            |
| >BØC8          | AB         | FF       | F5       | ØØ        | 90        | 99         | 2B       | FF       | :+u+       |
| >BØDØ          | D4         | ØØ       | ØØ       | ØØ        | ØA        | FF         | 50       | ØØ       | :TP.       |
| >BØD8          | ØØ         | ØØ       | Ø2       | BD        | 4Ø        | ØØ         | ØØ       | ØØ       | =          |
| >BØEØ          | øø         | 2C       | ØØ       | ØØ        | øø        | ØØ         | 99       | øø       | :.,        |
| >BØE8          | ØØ         | 00       | øø       | ØØ        | 99        | ØØ         | øø       | øø       | 1          |
| >BØFØ          | øø         | øø       | øø       | øø        | øø        | ØØ         | ØØ       | øø       | 1          |
| >BØF8          | øø         | øø       | øø       | 00        | øø        | øø         | ØØ       | ØØ       |            |
| >B1ØØ          | ØØ         | ØØ       | ØB       | DØ        | øø        | ØØ         | 00       | 2B       | :P+        |
| >B1Ø8          | D4         | øø       | øø       | øø        | AF        | F5         | 00       | 00       | :T/u       |
| >B110          |            |          |          |           |           |            |          |          |            |
|                | Ø2         | BF       | FD       | 40        | 00        | Ø2         | BF       | FD       | :.?}@?}    |
| >B119          | 40         | ØØ       | ØA       | FF        | FF        | 5Ø         | ØØ       | ØA       | :@P        |
| >0120          | FF         | FF       | 50       | ØØ        | ØA        | FF         | FF       | 5Ø       | :PP        |
| >B128          | ØØ         | 2B       | FF       | FF        | D4        | ØØ         | 2B       | FF       | :.+T.+ 🌼   |
| >B13Ø          | FF         | D4       | øø       | 2B        | FF        | FF         | D4       | ØØ       | :T.+T.     |
| >B138          | 2B         | FF       | FF       | D4        | ØØ        | 2B         | FF       | FF       | :+T.+      |
| >B14Ø          | D4         | ØØ       | AA       | AF        | FF        | D5         | ØØ       | AF       | :T.*/U./   |
| >B148          | FF         | FF       | F5       | 00        | AF        | FF         | FF       | F5       | :u./u      |
| >B150          | 60         | AF       | FF       | FF        | F5        | ØØ         | AF       | FF       | :./u./     |
| >B158          | F5         | 55       | øø       | 2B        | FF        | FF         | D4       | øø       | :uU.+T.    |
|                |            |          |          |           |           |            |          |          |            |
| >8160          | 2B         | FF       | FF       | D4        | ØØ        | 2B         | FF       | FF       | :+T.+      |
| >8168          | D4         | ØØ       | 2B       | FF        | FF        | D4         | ØØ       | 2B       | :T.+T.+    |
| >B17Ø          | FF         | FF       | D4       | øø        | 2B        | FF         | FF       | D4       | :T.+T      |
| >B178          | 00         | ØA       | FF       | FF        | 5Ø        | ØØ         | ØA       | FF       | :P         |
| >B18Ø          | FF         | 5Ø       | ØØ       | ØA        | FF        | FF         | 5Ø       | 99       | :PP.       |
| >B188          | Ø2         | BF       | FD       | 4Ø        | ØØ        | <b>Ø</b> 2 | BF       | FD       | :.?}@?}    |
| >B19Ø          | 4Ø         | 00       | ØØ       | AF        | F5        | ØØ         | ØØ       | ØØ       | :@/u       |
| >B198          | 2B         | D4       | 99       | 99        | 99        | ØB         | DØ       | 99       | :+TP.      |
| >B1AØ          | øø         | 00       | 99       |           |           |            |          |          |            |
| >BIA8          |            |          |          | 09<br>44  | 99        | 99         | 99<br>00 | 99       | *******    |
|                | <b>89</b>  | 99<br>40 | ØØ       | <b>99</b> | <b>99</b> | 00         | 99       | 99       | *          |
| >B1BØ          | ØØ         | ØØ       | ØØ       | ØØ        | <b>ØØ</b> | 00         | ØØ       | ØØ       | •••••      |
| >B1B8          | ØØ         | ØØ       | ØØ       | ØØ        | 66        | ØØ         | ØØ       | ØØ       |            |
| >B1CØ          | øø         | ØØ       | ØØ       | 00        | 60        | ØØ         | ØØ       | ØØ       |            |
| >B1C8          | ØØ         | 00       | 60       | ØØ        | 00        | ØØ         | ØØ       | ØØ       |            |
| >B1DØ          | 00         | ØØ       | ØØ       | 88        | 00        | 00         | 88       | ØØ       | <b>:</b>   |
| >B1D8          | 80         | ØØ       | 80       | 88        | 60        | 88         | ØØ       | ØØ       | 1          |
| >BIEØ          |            | 00       | 90       | 88        | 88 ·      |            | 80       | øø       | *          |
| BIES           | 88         | 90       | 60       | 00        | 89        |            | 00       | 00       |            |
|                |            |          | ~~       | ~~        | 22.       |            | 22       | <i></i>  |            |
|                |            |          |          |           |           |            | aa       | aa       |            |
| >B1FØ<br>>B1F8 | 99<br>99   | 00<br>00 | 00<br>00 | 00<br>00  | 00<br>00  | 00<br>00   | 00<br>00 | ØØ<br>ØØ | 1<br>1     |

| >B2Ø9 | 3 00 | 00   | 24   | ØØ   | ø  | 5 Ø2 | B         | 0 00     | 3 :\$=.            |
|-------|------|------|------|------|----|------|-----------|----------|--------------------|
| >B2Ø8 |      |      | FF   | 40   | 00 |      |           |          |                    |
| >8214 |      |      | FF   |      |    |      |           |          |                    |
|       |      |      |      |      | 00 |      |           |          |                    |
| >B218 |      |      | FF   | D4   | Ø  |      |           |          |                    |
| >B224 |      |      | E7   | F4   | Ø2 | AF   | BI        | ) F5     | 5 :./gt./=∪        |
| >B228 | 3 ØØ | AA   | FF   | F5   | Ø  | BE   | - C:      | 3 FI     | ) :.*u.?C}         |
| >B230 | 90   | BF   | С3   | FD   | Ø9 | AF   | FF        | 55       | 5 <b>:.</b> ?C}./U |
| >B238 | 80   | AF   | BD   | F5   | ØØ | 2F   | E         | 7 F4     |                    |
| >B24@ | 90   | 2F   | FF   | F4   | øe |      |           |          |                    |
| >B248 |      | 2B   | FF   | D4   | 82 |      |           |          |                    |
| >8256 |      | ØA   | FF   | 50   | 00 |      |           |          |                    |
| >B258 |      | 00   |      |      |    |      |           |          |                    |
|       |      |      | BD   | ØØ   | 00 |      |           |          |                    |
| >8266 |      | 99   | 90   | 00   | 00 |      |           |          |                    |
| >B268 |      | ØØ   | 00   | ØØ   | ØØ |      |           |          | :                  |
| >B270 |      | 90   | ØØ   | ØØ   | ØØ | 00   | 00        | 00       | *                  |
| >8278 | 00   | ØØ   | ØØ   | øø   | ØØ | 00   | 00        | 00       |                    |
| >B280 | 00   | ØØ   | ØØ   | 00   | ØØ | 00   | 00        | 00       | :                  |
| >B288 | 00   | øø   | 00   | 00   | ØØ | ØØ   | 00        |          |                    |
| >8290 |      | ØØ   | ØØ   | ØØ   | 00 |      |           |          |                    |
| >B298 |      | ØØ   | øø   | 00   | 00 |      |           |          |                    |
| >B2AØ |      | 00   |      |      |    |      |           |          |                    |
|       |      |      | 00   | ØØ   | 99 |      |           |          |                    |
| >82A8 |      | 00   | ØØ   | ØØ   | 60 | 00   |           |          |                    |
| >B2BØ |      | ØØ   | ØØ   | 00   | ØØ | ØØ   | 00        | ØØ       | :                  |
| >B5B8 |      | ØØ   | ØØ   | ØØ   | øø | ØØ   | 00        | ØØ       | ********           |
| >B3C@ | 00   | ØØ   | 00   | øø   | ØØ | 00   | 00        | ØØ       | t                  |
| >B2C8 | ØØ   | ØØ   | øø   | 00   | ØØ | 00   | 00        | 00       | *                  |
| >B2DØ | ØØ   | øø   | ØØ   | ØØ   | 00 | ØØ   | 00        | 99       | *                  |
| >8208 | ØØ   | ØØ   | 00   | øø   | 99 | øø   | 99        |          | 1                  |
| >B2EØ | 00   | 00   | ØØ   | ØØ   | øø | 00   | 00        | 00       |                    |
| >B2EB | 00   | 00   | ØØ   | ØØ   | 88 | ØØ   | 00        | 00       |                    |
| >B2FØ | 90   |      |      |      |    |      |           |          | 1                  |
|       |      | ØØ   | ØØ   | 90   | ØØ | 00   | 00        | ØØ       | ******             |
| >B2F8 | ØØ   | 00   | ØØ   | 00   | ØØ | ØØ   | ØØ        | ØØ       | :                  |
| >8300 | ØØ   | Ø2   | CØ   | ØØ   | ØB | DØ   | øø        | 2F       | :@P./              |
| >8308 | F4   | ØØ   | 2D   | F4   | ØØ | 2F   | F4        | ØØ       | :tt./t.            |
| >8310 | ₿F   | 7D   | øø   | BF   | FD | ØØ   | BF        | DD       | :?}.?}.?]          |
| >B318 | ØØ   | BB   | FD   | 00   | BF | F5   | ØØ        | ΒE       | :.;}.?u.>          |
| >8320 | FD   | 60   | 2F   | F4   | øø | 2F   | B4        | 99       | :}./t./4.          |
| >B328 | 2F   | F4   | ØØ   | ØB   | DØ | 00   | Ø2        | СØ       | :/tP0              |
| >B33Ø | 00   | øø   | øø   | ØØ   | 00 | 00   | 00        | ØØ       |                    |
| >8338 | 00   | 00   | 00   | ØØ   |    |      |           |          |                    |
|       |      |      |      |      | ØØ | 00   | 90        | ØØ       | ······             |
| >B34Ø | 99   | 00   | 00   | 99   | ØØ | ØØ   | 00        | ØØ       |                    |
| >B348 | ØØ   | ØØ   | ØØ   | ØØ   | ØØ | ØØ   | ØØ        | ØØ       | :                  |
| >835Ø | ØØ   | ØØ   | ØØ   | ØØ   | ØØ | ØØ   | 00        | ØØ       |                    |
| >8358 | ØØ   | ØØ   | 00   | ØØ   | ØØ | 9e   | øø        | ØØ       | :                  |
| >8360 | 00   | ØØ   | ØØ   | 00   | 00 | 00   | 99        | ØØ       |                    |
| >8368 | 00   | 00   | ØØ   | 99   | ØØ | ØØ   | 80        | ØØ       |                    |
| >B37Ø | 00   | ØØ   | ØØ   | ØØ   | 00 | ØØ   | 89        | ØØ       |                    |
| >B378 |      |      |      |      | ØØ | 80   | 80        | ØØ       |                    |
| >8380 |      |      |      |      | ØØ | 99   | 80        |          |                    |
| >8388 |      |      |      |      |    |      |           | ØØ<br>22 |                    |
|       |      |      |      |      | 90 | ØØ   | ØØ        | ØØ       | :                  |
| >B39Ø |      |      |      |      | ØØ | ØØ   | 00        | ØØ       | :                  |
| >8398 |      |      |      |      | 00 | ØØ   | ØØ        | 99       | *                  |
| >B3AØ |      | ØØ : | ØØ   | 00   |    |      |           | ØØ       | *******            |
| >B3A8 | ØØ   | ØØ   | ØØ   | ØØ   | ØØ | 00   | 90        | øø       | *******            |
| >B3BØ | ØØ   | ØØ : | ØØ   | ØØ   | 00 | 66   | 60        | 99       |                    |
| >B3B8 | 88 · | ØØ 1 | 88   | 00   | 80 | ØØ   | ØØ        | ØØ       |                    |
| >B3CØ |      |      |      |      | 88 | 00   | 88        | ØØ       |                    |
| >8308 |      |      |      |      |    |      | 99        | 00       |                    |
| >8300 |      |      |      |      |    |      |           |          | ********           |
|       |      |      |      |      |    |      | 00<br>22  | 90<br>   | *******            |
|       |      |      |      |      |    |      | ØØ        | ØØ       | •••••              |
|       |      |      |      |      |    |      | <b>00</b> | ØØ       | 1                  |
|       |      |      |      |      |    |      |           |          | *******            |
|       | 00 ( | 00 i | 9Ø ( | 00 ( | 9Ø | 66   | ØØ        | ØØ       | * • • • • • • • •  |
| >B3F8 | 00 i | 00 G | 10 1 | 9Ø 6 | 99 | ØØ . | ØØ        |          |                    |
|       |      |      |      |      |    |      |           |          | 2 4 1              |

**I** 

.

| >B4ØØ | 00         | 30         | 00 | 7D | 00         | EB         | 00 | FF       | :.<.}.k.                                |
|-------|------------|------------|----|----|------------|------------|----|----------|-----------------------------------------|
| >84Ø8 | 99         | FF         | 00 | EB | 00         | 7D         | 00 | 30       | :k.}.<                                  |
| >B41Ø | 00         | 00         | 00 | ØØ | ØØ         | 00         | 99 | 00       |                                         |
| >B418 |            |            | 00 | ØØ |            | 00         |    |          |                                         |
| >B420 |            |            | øø | ØØ |            | 00         |    |          |                                         |
|       |            |            |    |    |            |            |    |          |                                         |
| >B428 |            |            | ØØ | 00 |            | 99         |    |          |                                         |
| >B43Ø | ØØ         |            | 00 | ØØ | ØØ         | ØØ         |    |          |                                         |
| >B438 | ØØ         | 99         | ØØ | ØØ | ØØ         | ØØ         | ØØ | ØØ       | 1                                       |
| >B44Ø | ØØ         | ØØ         | ØØ | 00 | ØØ         | øø         | 00 | ØØ       | 1                                       |
| >B448 | ØØ         | ØØ         | 00 | ØØ | ØØ         | øø         | ØØ | øø       | 3                                       |
| >B45Ø | ØØ         | 99         | ØØ | ØØ | 00         | 00         | øø | øø       | <b>:</b>                                |
| >B458 | ØØ         | <b>Ø</b> Ø | øø | ØØ | ØØ         | ØØ         | øø | øø       | ·····                                   |
| >B46Ø | 89         | 90         | ØØ | 00 | 00         | ØØ         | 00 | 9Ø       |                                         |
| >B468 | 00         | 00         |    | 00 |            |            | 99 |          |                                         |
|       |            |            | 90 |    | ØØ         | 90         |    | ØØ       | *******                                 |
| >B47Ø | 90         | ØØ         | øø | ØØ | ØØ         | ØØ         | ØØ | ØØ       | *******                                 |
| >B478 | ØØ         | ØØ         | øø | ØØ | ØØ         | ØØ         | ØØ | ØØ       | 1                                       |
| >B48Ø | ØØ         | <b>Ø</b> Ø | ØØ | ØØ | øø         | ØØ         | ØØ | ØØ       | 1                                       |
| >B488 | øø         | ØØ         | øø | øø | ØØ         | ØØ         | ØØ | ØØ       | *                                       |
| >B49Ø | 00         | øø         | ØØ | ØØ | 00         | 00         | 00 | 99       | ********                                |
| >B498 | ØØ         | ØØ         | 00 | øø | ØØ         | ØØ         | 00 | øø       | 1                                       |
| >B4AØ | 99         | 99         | ØØ | øø | ØØ         | 00         | ØØ | 00       |                                         |
|       |            |            |    |    |            |            |    |          | 1                                       |
| >B4A8 | 99         | 00         | ØØ | 00 | ØØ         | ØØ         | ØØ | ØØ       | ····                                    |
| >B4BØ | 90         | ØØ         | ØØ | ØØ | ØØ         | ØØ         | øø | ØØ       | <b>*•••••</b>                           |
| >B4B8 | ØØ         | ØØ         | ØØ | ØØ | ØØ         | ØØ         | ØØ | ØØ       | *                                       |
| >B4CØ | ØØ         | ØØ         | ØØ | ØØ | ØØ         | ØØ         | 00 | ØØ       | · · · · · · · · ·                       |
| >B4C8 | ØØ         | ØØ         | ØØ | øø | ØØ         | øø         | ØØ | 99       | ********                                |
| >B4DØ | ØØ         | ØØ         | ØØ | 00 | ØØ         | øø         | ØØ | øø       |                                         |
| >B4D8 | ØØ         | ØØ         | ØØ | ØØ | ØØ         | ØØ         | ØØ | 99       | 1                                       |
| >B4EØ | <i>ø</i> ø | ØØ         | ØØ | ØØ | 00         | 00         | 00 |          |                                         |
|       |            | 00<br>00   |    |    |            |            |    | 00       |                                         |
| >B4EB | ØØ         |            | ØØ | 00 | <b>Ø</b> Ø | ØØ         | ØØ | ØØ       | ******                                  |
| >B4FØ | ØØ         | ØØ         | øø | ØØ | 00         | ØØ         | ØØ | ØØ       | ******                                  |
| >84F8 | ØØ         | ØØ         | ØØ | ØØ | øø         | ØØ         | ØØ | ØØ       | *                                       |
| >B2@@ | øø         | øз         | CØ | ØØ | ØB         | FØ         | ØØ | 2F       | :@p./                                   |
| >8508 | FC         | ØØ         | 2F | FC | ØØ         | 2Ø         | ØC | ØØ       | :1./1                                   |
| >8510 | BØ         | ØF         | ØØ | 7Ø | ØD         | ØØ         | ₿Ø | ØF       | :ØpØ.                                   |
| >B518 | ØØ         | 7Ø         | ØD | ØØ | ₿Ø         | ØF         | ØØ | 7Ø       | :.pØp                                   |
| >8520 | øD         | ØØ         | 20 | ØC | 00         | 2F         | FC |          |                                         |
|       |            |            |    |    |            |            |    | ØØ       | :/!.                                    |
| >8528 | 2F         | FC         | ØØ | ØB | FØ         | ØØ         | Ø3 | CØ       | :/:p@                                   |
| >8530 | ØØ         | ØØ         | ØØ | ØØ | ØØ         | ØØ         | ØØ | ØØ       |                                         |
| >8538 | ØØ         | øø         | ØØ | ØØ | ØØ         | ØØ         | ØØ | ØØ       | ******                                  |
| >854Ø | ØØ         | ØØ         | ØØ | 00 | 00         | ØØ         | 00 | øø       | · · · · · · · · · · · ·                 |
| >8548 | øø         | 00         | 00 | ØØ | ØØ         | øø         | ØØ | ØØ       | 1                                       |
| >8550 | ØØ         | 60         | ØØ | ØØ | ØØ         | ØØ         | ØØ | ØØ       | :                                       |
| >8558 | øø         | ØØ         | øø | ØØ | ØØ         | 00         | ØØ | ØØ       | 1                                       |
| >B56Ø | øø         | ØØ         | ØØ | ØØ | ØØ         | 00         | 00 | ØØ       |                                         |
| >B568 | ØØ         | ØØ         |    | ØØ |            |            |    |          | ••••••• · · · · · · · · · · · · · · · · |
|       |            |            | ØØ |    | ØØ         | ØØ         | 00 | ØØ       | 1                                       |
| >B57Ø | ØØ         | ØØ         | ØØ |    | ØØ         | 90         | ØØ | ØØ       |                                         |
| >B578 | ØØ         | ØØ         | ØØ | ØØ | ØØ         | ØØ         | ØØ | ØØ       | ·····                                   |
| >B58Ø | ØØ         | ØØ         | ØØ | ØØ | ØØ         | ØØ         | ØØ | ØØ       | *                                       |
| >8588 | 99         | ØØ         | ØØ | 99 | ØØ         | 00         | ØØ | ØØ       | 1                                       |
| >B590 | øø         | ØØ         | ØØ | 00 | 89         | øø         |    | ØØ       |                                         |
| >B598 | 88         | 60         | 00 |    | 00         | ØØ         |    | ØØ       |                                         |
| >B5AØ | 60         | ØØ         | øø |    |            |            |    |          |                                         |
|       |            |            |    |    | 99<br>44   | 88<br>aa   |    | ØØ<br>22 | 1                                       |
| >8588 |            |            |    |    |            |            |    |          |                                         |
| >8580 |            |            |    |    |            |            |    |          | * • • • • • • • • •                     |
| >8288 |            | 60         | ØØ |    |            | ØØ         | 90 | 60       | *                                       |
| >82CØ |            | ØØ         | 60 | ØØ | 00         | 00         | ØØ | ØØ       |                                         |
| >B2C8 | <b>Ø</b> Ø | <b>9</b> 9 | ØØ | ØØ | <b>9</b> 9 | ØØ         |    | ØØ       |                                         |
| >8500 |            | 00         | 99 | 80 | 68         | 00         |    | 80       |                                         |
| >B5D8 |            | 88         | 00 | 00 | 00         | 00         |    | ØØ       | *****                                   |
| >B5EØ |            | 88         | 00 |    | 69         | ØØ         |    | 99       |                                         |
|       |            |            |    |    |            |            |    |          |                                         |
| >8568 |            | ØØ         | 60 | 00 | 20         | ØØ         |    | ØØ       | *                                       |
| >B5FØ |            | ØØ         | 60 | ØØ | ØØ         | <b>9</b> 9 |    | ØØ       | <b>:</b>                                |
| >85F8 | ØØ         | ØØ         | ØØ | ØØ | <i>00</i>  | ØØ         | ØØ | ØØ       |                                         |
|       |            |            |    |    |            |            |    |          |                                         |

10.10

14

| >8600                                                                                                    | 00                                                                                                | Ø ØC                                                                                   | 99                                                                                                    | 37                                                                               |                                                                                        | 25                                                                                     | ØØ                                                                                           | 37                                                                               | :7.%.7                                                                                                    |
|----------------------------------------------------------------------------------------------------|---------------------------------------------------------------------------------------------------|----------------------------------------------------------------------------------------|----------------------------------------------------------------------------------------------------|----------------------------------------------------------------------------------|----------------------------------------------------------------------------------------|----------------------------------------------------------------------------------------|----------------------------------------------------------------------------------------------|----------------------------------------------------------------------------------|----------------------------------------------------------------------------------------------------|
|                                                                                                    |                                                                                                   |                                                                                        |                                                                                                    |                                                                                  |                                                                                        |                                                                                        |                                                                                              |                                                                                  |                                                                                                    |
| >86Ø8                                                                                                    |                                                                                                   |                                                                                        |                                                                                                    |                                                                                  |                                                                                        |                                                                                        |                                                                                              |                                                                                  |                                                                                                    |
| >B616                                                                                                    | 99                                                                                                | 90                                                                                     | ØØ                                                                                                    | ØØ                                                                               | 00                                                                                     | 60                                                                                     | 00                                                                                           | 99                                                                               |                                                                                                    |
| >B618                                                                                                    | 02                                                                                                | 90                                                                                     | ØØ                                                                                                    | 99                                                                               | 99                                                                                     | ØØ                                                                                     | 99                                                                                           | 00                                                                               |                                                                                                    |
| >8628                                                                                                    | 00                                                                                                | . 00                                                                                   | ØØ                                                                                                    |                                                                                  |                                                                                        | 00                                                                                     |                                                                                              |                                                                                  |                                                                                                    |
|                                                                                                    |                                                                                                   |                                                                                        |                                                                                                    |                                                                                  |                                                                                        |                                                                                        |                                                                                              |                                                                                  |                                                                                                    |
| >B628                                                                                                    | 00                                                                                                | 9 00                                                                                   | ØØ                                                                                                    | ØØ                                                                               |                                                                                        | ØØ                                                                                     | 00                                                                                           | ØØ                                                                               | ********                                                                                                    |
| >B630                                                                                                    | 00                                                                                                | 90                                                                                     | 00                                                                                                    | 00                                                                               | 00                                                                                     | 00                                                                                     | 00                                                                                           | 00                                                                               |                                                                                                    |
| >8638                                                                                                    |                                                                                                   | 00                                                                                     | ØØ                                                                                                    | øø                                                                               | 00                                                                                     | 00                                                                                     | 00                                                                                           | 00                                                                               |                                                                                                    |
|                                                                                                    |                                                                                                   |                                                                                        |                                                                                                    |                                                                                  |                                                                                        |                                                                                        |                                                                                              |                                                                                  |                                                                                                    |
| >8640                                                                                                    |                                                                                                   |                                                                                        | 00                                                                                                    | ØØ                                                                               | ØØ                                                                                     | ØØ                                                                                     | ØØ                                                                                           |                                                                                  |                                                                                                    |
| >B648                                                                                                    | 00                                                                                                | 00                                                                                     | 00                                                                                                    | ØØ                                                                               | 00                                                                                     | ØØ                                                                                     | 00                                                                                           | ØØ                                                                               |                                                                                                    |
| >B650                                                                                                    | 99                                                                                                | 00                                                                                     | ØØ                                                                                                    | 00                                                                               | ØØ                                                                                     | ØØ                                                                                     | 00                                                                                           | 00                                                                               |                                                                                                    |
|                                                                                                    |                                                                                                   |                                                                                        |                                                                                                    |                                                                                  |                                                                                        |                                                                                        |                                                                                              |                                                                                  |                                                                                                    |
| >B658                                                                                                    |                                                                                                   |                                                                                        | ØØ                                                                                                    | ØØ                                                                               | øø                                                                                     | ØØ                                                                                     | ØØ                                                                                           | ØØ                                                                               | <b></b>                                                                                                    |
| >B998                                                                                                    | ØØ                                                                                                | ØØ                                                                                     | ØØ                                                                                                    | ØØ                                                                               | ØØ                                                                                     | ØØ                                                                                     | 00                                                                                           | ØØ                                                                               | *                                                                                                    |
| >B668                                                                                                    | ØØ                                                                                                | 00                                                                                     | øø                                                                                                    | ØØ                                                                               | 00                                                                                     | ØØ                                                                                     | 00                                                                                           | ØØ                                                                               | :                                                                                                    |
| >B67Ø                                                                                                    |                                                                                                   |                                                                                        | ØØ                                                                                                    | øø                                                                               | 00                                                                                     | 00                                                                                     |                                                                                              |                                                                                  |                                                                                                    |
|                                                                                                    |                                                                                                   |                                                                                        |                                                                                                    |                                                                                  |                                                                                        |                                                                                        | 00                                                                                           | ØØ                                                                               | :                                                                                                    |
| >B678                                                                                                    | ØØ                                                                                                | ØØ                                                                                     | ØØ                                                                                                    | 00                                                                               | 00                                                                                     | ØØ                                                                                     | ØØ                                                                                           | ØØ                                                                               | :                                                                                                    |
| >B68Ø                                                                                                    | 00                                                                                                | 00                                                                                     | 00                                                                                                    | ØØ                                                                               | 00                                                                                     | ØØ                                                                                     | ØØ                                                                                           | ØØ                                                                               | :                                                                                                    |
| >B688                                                                                                    | ØØ                                                                                                | 00                                                                                     | ØØ                                                                                                    | ØØ                                                                               | ØØ                                                                                     |                                                                                        |                                                                                              |                                                                                  |                                                                                                    |
|                                                                                                    |                                                                                                   |                                                                                        |                                                                                                    |                                                                                  |                                                                                        | ØØ                                                                                     | 00<br>00                                                                                     | ØØ                                                                               |                                                                                                    |
| >8690                                                                                                    | ØØ                                                                                                |                                                                                        | ØØ                                                                                                    | ØØ                                                                               | 00                                                                                     | ØØ                                                                                     | ØØ                                                                                           | 20                                                                               | 3                                                                                                    |
| >B698                                                                                                    | øø                                                                                                | 00                                                                                     | ØØ                                                                                                    | ØØ                                                                               | 00                                                                                     | ØØ                                                                                     | ØØ                                                                                           | ØØ                                                                               | *                                                                                                    |
| >B6AØ                                                                                                    | 00                                                                                                | ØØ                                                                                     | ØØ                                                                                                    | ØØ                                                                               | ØØ                                                                                     | 00                                                                                     | ØØ                                                                                           | ØØ                                                                               |                                                                                                    |
|                                                                                                    |                                                                                                   |                                                                                        |                                                                                                    |                                                                                  |                                                                                        |                                                                                        |                                                                                              |                                                                                  | *******                                                                                                    |
| >8648                                                                                                    | ØØ                                                                                                | ØØ                                                                                     | ØØ                                                                                                    | ØØ                                                                               | ØØ                                                                                     | ØØ                                                                                     | ØØ                                                                                           | ØØ                                                                               | :                                                                                                    |
| >8680                                                                                                    | 80                                                                                                | ØØ                                                                                     | øø                                                                                                    | ØØ                                                                               | ØØ                                                                                     | 00                                                                                     | ØØ                                                                                           | 90                                                                               | 5 V                                                                                                    |
| >B6B8                                                                                                    | 00                                                                                                | ØØ                                                                                     | ØØ                                                                                                    | øø                                                                               | øø                                                                                     | 00                                                                                     | 00                                                                                           | ØØ                                                                               |                                                                                                    |
| >8600                                                                                                    | 00                                                                                                | 00                                                                                     |                                                                                                    |                                                                                  |                                                                                        |                                                                                        |                                                                                              |                                                                                  |                                                                                                    |
|                                                                                                    |                                                                                                   |                                                                                        | ØØ                                                                                                    | ØØ                                                                               | ØØ                                                                                     | 00                                                                                     | ØØ                                                                                           | ØØ                                                                               | *                                                                                                    |
| >B9C8                                                                                                    | 90                                                                                                | ØØ                                                                                     | ØØ                                                                                                    | ØØ                                                                               | ØØ                                                                                     | 90                                                                                     | 00                                                                                           | 90                                                                               | :                                                                                                    |
| >B6DØ                                                                                                    | ØØ                                                                                                | 00                                                                                     | ØØ                                                                                                    | ØØ                                                                               | øø                                                                                     | ØØ                                                                                     | ØØ                                                                                           | ØØ                                                                               |                                                                                                    |
| >B6D8                                                                                                    | 99                                                                                                | 00                                                                                     | ØØ                                                                                                    | 00                                                                               | 00                                                                                     | ØØ                                                                                     |                                                                                              |                                                                                  |                                                                                                    |
|                                                                                                    |                                                                                                   |                                                                                        |                                                                                                    |                                                                                  |                                                                                        |                                                                                        | 90                                                                                           | ØØ                                                                               | * • • • • • • • • •                                                                                                    |
| >B6EØ                                                                                                    | ØØ                                                                                                | ØØ                                                                                     | ØØ                                                                                                    | ØØ                                                                               | Øð                                                                                     | ØØ                                                                                     | ØØ                                                                                           | 90                                                                               |                                                                                                    |
| >B6E8                                                                                                    | 00                                                                                                | 00                                                                                     | ØØ                                                                                                    | ØØ                                                                               | ØØ                                                                                     | ØØ                                                                                     | ØØ                                                                                           | 00                                                                               | 3                                                                                                    |
| >B6FØ                                                                                                    | ØØ                                                                                                | ØØ                                                                                     | ØØ                                                                                                    | 00                                                                               | 00                                                                                     | 00                                                                                     | 00                                                                                           | 90                                                                               |                                                                                                    |
|                                                                                                    |                                                                                                   |                                                                                        |                                                                                                    |                                                                                  |                                                                                        |                                                                                        |                                                                                              |                                                                                  | ••••••                                                                                                    |
| >86F8                                                                                                    | ØØ                                                                                                | ØØ                                                                                     | ØØ                                                                                                    | ØØ                                                                               | ØØ                                                                                     | ØØ                                                                                     | ØØ                                                                                           | ØØ                                                                               | *                                                                                                    |
| >B7ØØ                                                                                                    | ØØ                                                                                                | øз                                                                                     | CØ                                                                                                    | ØØ                                                                               | ØB                                                                                     | FØ                                                                                     | ØØ                                                                                           | 2F                                                                               | :@p./                                                                                                    |
| >87Ø8                                                                                                    | FC                                                                                                |                                                                                        |                                                                                                    |                                                                                  |                                                                                        |                                                                                        |                                                                                              |                                                                                  |                                                                                                    |
|                                                                                                    |                                                                                                   | 66                                                                                     | 76                                                                                                    | FC                                                                               | aa                                                                                     | 20                                                                                     | Ø۲                                                                                           | 13.03                                                                            | . 1 /1                                                                                                    |
| 17744                                                                                                    |                                                                                                   | ØØ                                                                                     | 2F                                                                                                    | FC                                                                               | ØØ                                                                                     | 20                                                                                     | ØC                                                                                           | ØØ                                                                               | 11./1                                                                                                    |
| >871Ø                                                                                                    | ₿Ø                                                                                                | CF                                                                                     | ØØ                                                                                                    | 73                                                                               | ØØ<br>7 D                                                                              | ØØ                                                                                     | ØC<br>B2                                                                                     | ØØ<br>5F                                                                         | :00.s}.2_                                                                                                    |
| >B71Ø<br>>B718                                                                                                    |                                                                                                   |                                                                                        |                                                                                                    |                                                                                  |                                                                                        |                                                                                        |                                                                                              |                                                                                  | :Ø0.s}.2_                                                                                                    |
| >8718                                                                                                    | 8ø<br>Øø                                                                                          | CF<br>73                                                                               | ØØ<br>7D                                                                                               | 73<br>ØØ                                                                         | 7D<br>B2                                                                               | ØØ<br>5F                                                                               | 82<br>ØØ                                                                                     | 5F<br>7Ø                                                                         | :Ø0.s}.2_<br>:.s}.2p                                                                                                    |
| >8718<br>>8720                                                                                                    | BØ<br>ØØ<br>CD                                                                                    | CF<br>73<br>ØØ                                                                         | ØØ<br>7D<br>2Ø                                                                                         | 73<br>ØØ<br>ØC                                                                   | 7D<br>B2<br>ØØ                                                                         | ØØ<br>5F<br>2F                                                                         | 82<br>ØØ<br>FC                                                                               | 5F<br>7Ø<br>ØØ                                                                   | :Ø0.s}.2_<br>:.s}.2p<br>:M/}                                                                                                    |
| >B718<br>>B720<br>>B728                                                                                                    | 80<br>00<br>CD<br>2F                                                                              | CF<br>73<br>ØØ<br>FC                                                                   | ØØ<br>7D<br>2Ø<br>ØØ                                                                                   | 73<br>ØØ<br>ØC<br>ØB                                                             | 7D<br>B2<br>ØØ<br>FØ                                                                   | ØØ<br>5F<br>2F<br>ØØ                                                                   | 82<br>ØØ<br>FC<br>Ø3                                                                         | 5F<br>7Ø<br>ØØ<br>CØ                                                             | :Ø0.s}.2_<br>:.s}.2p                                                                                                    |
| >8718<br>>8720                                                                                                    | BØ<br>ØØ<br>CD                                                                                    | CF<br>73<br>ØØ                                                                         | ØØ<br>7D<br>2Ø                                                                                         | 73<br>ØØ<br>ØC                                                                   | 7D<br>B2<br>ØØ                                                                         | ØØ<br>5F<br>2F                                                                         | 82<br>ØØ<br>FC                                                                               | 5F<br>7Ø<br>ØØ                                                                   | :00.s}.2_<br>:.s}.2p<br>:M/!.<br>:/!p0.                                                                                                    |
| >B718<br>>B720<br>>B728<br>>B730                                                                                                    | 80<br>00<br>CD<br>2F<br>00                                                                        | CF<br>73<br>ØØ<br>FC<br>ØØ                                                             | 00<br>7D<br>20<br>00<br>00                                                                             | 73<br>ØØ<br>ØC<br>ØB<br>ØØ                                                       | 7D<br>B2<br>ØØ<br>FØ<br>ØØ                                                             | ØØ<br>5F<br>2F<br>ØØ<br>ØØ                                                             | 82<br>ØØ<br>FC<br>Ø3<br>ØØ                                                                   | 5F<br>7Ø<br>ØØ<br>CØ<br>ØØ                                                       | :00.s}.2_<br>:.s}.2p<br>:M/!<br>:/!p0.                                                                                                    |
| >B718<br>>B720<br>>B720<br>>B728<br>>B730<br>>B738                                                                                                    | 80<br>00<br>CD<br>2F<br>00<br>90                                                                  | CF<br>73<br>ØØ<br>FC<br>ØØ<br>ØØ                                                       | 00<br>7D<br>20<br>00<br>00<br>00                                                                       | 73<br>ØØ<br>ØC<br>ØØ<br>ØØ                                                       | 7D<br>B2<br>ØØ<br>FØ<br>ØØ<br>ØØ                                                       | 99<br>5F<br>2F<br>99<br>99<br>99                                                       | B2<br>ØØ<br>FC<br>Ø3<br>ØØ                                                                   | 5F<br>7Ø<br>ØØ<br>CØ<br>ØØ<br>ØØ                                                 | :00.s}.2_<br>:.s}.2_p<br>:M/!<br>:/!.p.0.                                                                                                    |
| >B718<br>>B720<br>>B720<br>>B730<br>>B730<br>>B738<br>>B740                                                                                                    | 80<br>00<br>00<br>2F<br>00<br>00<br>00                                                            | CF<br>73<br>ØØ<br>FC<br>ØØ<br>ØØ                                                       | 00<br>7D<br>20<br>00<br>00<br>00<br>00                                                                 | 73<br>ØØ<br>ØC<br>ØB<br>ØØ<br>ØØ                                                 | 7D<br>B2<br>ØØ<br>FØ<br>ØØ<br>ØØ<br>ØØ                                                 | 99<br>5F<br>2F<br>99<br>99<br>99                                                       | B2<br>ØØ<br>FC<br>Ø3<br>ØØ<br>ØØ                                                             | 5F<br>70<br>00<br>00<br>00<br>00<br>00                                           | :00.s}.2_<br>:.s}.2_p<br>:M/!<br>:/!.p.0.                                                                                                    |
| >B718<br>>B720<br>>B720<br>>B730<br>>B730<br>>B738<br>>B740<br>>B748                                                                                                    | 80<br>00<br>2F<br>00<br>90<br>90                                                                  | CF<br>73<br>ØØ<br>FC<br>ØØ<br>ØØ                                                       | 00<br>7D<br>20<br>00<br>00<br>00                                                                       | 73<br>ØØ<br>ØC<br>ØØ<br>ØØ                                                       | 7D<br>B2<br>ØØ<br>FØ<br>ØØ<br>ØØ                                                       | 99<br>5F<br>2F<br>99<br>99<br>99                                                       | B2<br>ØØ<br>FC<br>Ø3<br>ØØ                                                                   | 5F<br>7Ø<br>ØØ<br>CØ<br>ØØ<br>ØØ                                                 | :00.s}.2_<br>:.s}.2_p<br>:M/!<br>:/!.p.0.                                                                                                    |
| >B718<br>>B720<br>>B720<br>>B730<br>>B730<br>>B738<br>>B740                                                                                                    | 80<br>00<br>00<br>2F<br>00<br>00<br>00                                                            | CF<br>73<br>ØØ<br>FC<br>ØØ<br>ØØ                                                       | 00<br>7D<br>20<br>00<br>00<br>00<br>00                                                                 | 73<br>ØØ<br>ØC<br>ØB<br>ØØ<br>ØØ                                                 | 7D<br>B2<br>ØØ<br>FØ<br>ØØ<br>ØØ<br>ØØ                                                 | 99<br>5F<br>2F<br>99<br>99<br>99                                                       | B2<br>ØØ<br>FC<br>Ø3<br>ØØ<br>ØØ                                                             | 5F<br>70<br>00<br>00<br>00<br>00<br>00                                           | :00.5}.2_<br>:.5}.2p<br>:M/!<br>:/!.p0.                                                                                                    |
| >B718<br>>B720<br>>B720<br>>B730<br>>B730<br>>B738<br>>B740<br>>B748<br>>B750                                                                                                    | 80<br>CD<br>2F<br>00<br>90<br>90<br>90                                                            | CF<br>73<br>90<br>FC<br>90<br>90<br>90<br>90                                           | 00<br>7D<br>20<br>00<br>00<br>00<br>00<br>00<br>00                                                     | 73<br>ØØ<br>ØE<br>ØØ<br>ØØ<br>ØØ                                                 | 7D<br>B2<br>ØØ<br>FØ<br>ØØ<br>ØØ<br>ØØ                                                 | 00<br>5F<br>2F<br>00<br>00<br>00<br>00<br>00                                           | B2<br>ØØ<br>FC<br>ØØ<br>ØØ<br>ØØ<br>ØØ                                                       | 5F<br>70<br>00<br>00<br>00<br>00<br>00<br>00                                     | :00.s}.2_<br>:.s}.2p<br>:M. 1/1<br>:/1.p.0.                                                                                                    |
| >B718<br>>B720<br>>B720<br>>B730<br>>B730<br>>B738<br>>B740<br>>B740<br>>B750<br>>B750                                                                                                    | 80<br>00<br>2F<br>00<br>00<br>00<br>00<br>00<br>00                                                | CF<br>73<br>ØØ<br>FC<br>ØØ<br>ØØ<br>ØØ<br>ØØ                                           | 00<br>7D<br>20<br>00<br>00<br>00<br>00<br>00<br>00                                                     | 73<br>ØØ<br>ØB<br>ØØ<br>ØØ<br>ØØ<br>ØØ                                           | 7D<br>B2<br>ØØ<br>FØ<br>ØØ<br>ØØ<br>ØØ<br>ØØ                                           | 00<br>5F<br>90<br>00<br>00<br>00<br>00<br>00                                           | B2<br>ØØ<br>FC<br>ØØ<br>ØØ<br>ØØ<br>ØØ                                                       | 5F<br>70<br>00<br>00<br>00<br>00<br>00<br>00<br>00                               | :00.5}.2_<br>:.5}.2p<br>:M/1<br>:/1.p0                                                                                                    |
| >B718<br>>B720<br>>B720<br>>B730<br>>B730<br>>B738<br>>B740<br>>B740<br>>B750<br>>B758<br>>B758<br>>B760                                                                                                    | 80<br>00<br>2F<br>00<br>00<br>00<br>00<br>00<br>00<br>00<br>00<br>00                              | CF<br>73<br>ØØ<br>FC<br>ØØ<br>ØØ<br>ØØ<br>ØØ<br>ØØ                                     | 00<br>7D<br>20<br>00<br>00<br>00<br>00<br>00<br>00<br>00                                               | 73<br>ØØ<br>ØB<br>ØØ<br>ØØ<br>ØØ<br>ØØ                                           | 7D<br>B2<br>ØØ<br>ØØ<br>ØØ<br>ØØ<br>ØØ<br>ØØ                                           | 88<br>5F<br>98<br>88<br>88<br>88<br>88<br>88<br>88<br>88<br>88<br>88<br>88<br>88<br>88 | B2<br>ØØ<br>FC<br>Ø3<br>ØØ<br>ØØ<br>ØØ<br>ØØ<br>ØØ                                           | 5F<br>70<br>00<br>00<br>00<br>00<br>00<br>00<br>00                               | :00.s}.2_<br>:.s}.2p<br>:M. 1/1<br>:/1.p.0.                                                                                                    |
| >B718<br>>B720<br>>B720<br>>B730<br>>B730<br>>B738<br>>B740<br>>B740<br>>B750<br>>B750                                                                                                    | 80<br>00<br>2F<br>00<br>00<br>00<br>00<br>00<br>00                                                | CF<br>73<br>ØØ<br>FC<br>ØØ<br>ØØ<br>ØØ<br>ØØ                                           | 00<br>7D<br>20<br>00<br>00<br>00<br>00<br>00<br>00                                                     | 73<br>ØØ<br>ØB<br>ØØ<br>ØØ<br>ØØ<br>ØØ                                           | 7D<br>B2<br>ØØ<br>FØ<br>ØØ<br>ØØ<br>ØØ<br>ØØ                                           | 00<br>5F<br>90<br>00<br>00<br>00<br>00<br>00                                           | B2<br>ØØ<br>FC<br>ØØ<br>ØØ<br>ØØ<br>ØØ                                                       | 5F<br>70<br>00<br>00<br>00<br>00<br>00<br>00<br>00                               | :00.5}.2_<br>:.5}.2p<br>:M/1<br>:/1.p0                                                                                                    |
| >B718<br>>B720<br>>B720<br>>B730<br>>B730<br>>B738<br>>B740<br>>B740<br>>B750<br>>B758<br>>B758<br>>B760                                                                                                    | 80<br>00<br>2F<br>00<br>00<br>00<br>00<br>00<br>00<br>00<br>00<br>00                              | CF<br>73<br>90<br>70<br>90<br>90<br>90<br>90<br>90<br>90<br>90<br>90<br>90             | 80<br>7D<br>20<br>80<br>80<br>80<br>80<br>80<br>80<br>80<br>80<br>80<br>80<br>80<br>80                 | 73<br>ØØ<br>ØB<br>ØØ<br>ØØ<br>ØØ<br>ØØ<br>ØØ                                     | 7D<br>B2<br>ØØ<br>ØØ<br>ØØ<br>ØØ<br>ØØ<br>ØØ                                           | 99<br>5F<br>99<br>99<br>99<br>99<br>99<br>99<br>99<br>99<br>90<br>90<br>90             | B2<br>ØØ<br>FC<br>ØØ<br>ØØ<br>ØØ<br>ØØ<br>ØØ                                                 | 5F<br>70<br>00<br>00<br>00<br>00<br>00<br>00<br>00<br>00<br>00<br>00             | :00.5}.2_<br>:,5}.2p<br>:M/!<br>:/!.p0.                                                                                                    |
| >B718<br>>B720<br>>B728<br>>B730<br>>B738<br>>B749<br>>B748<br>>B759<br>>B758<br>>B766<br>>B768<br>>B768                                                                                                    | BØ<br>ØØ<br>2F<br>ØØ<br>ØØ<br>ØØ<br>ØØ<br>ØØ                                                      | CF<br>73<br>99<br>FC<br>99<br>99<br>99<br>99<br>99<br>90<br>90<br>90<br>90<br>90<br>90 | 99<br>70<br>99<br>99<br>99<br>99<br>99<br>99<br>99<br>99<br>99                                         | 73<br>ØØ<br>ØB<br>ØØ<br>ØØ<br>ØØ<br>ØØ<br>ØØ                                     | 7D<br>B2<br>ØØ<br>ØØ<br>ØØ<br>ØØ<br>ØØ<br>ØØ<br>ØØ                                     | 00<br>5F<br>90<br>90<br>90<br>90<br>90<br>90<br>90<br>90<br>90<br>90<br>90<br>90       | B2<br>ØØ<br>FC<br>ØØ<br>ØØ<br>ØØ<br>ØØ<br>ØØ<br>ØØ                                           | 5F<br>70<br>00<br>00<br>00<br>00<br>00<br>00<br>00<br>00<br>00<br>00<br>00<br>00 | :00.s}.2_<br>:.s}.2p<br>:M/1<br>:/1p0                                                                                                    |
| >8718<br>>8720<br>>8728<br>>8730<br>>8738<br>>8738<br>>8749<br>>8749<br>>8759<br>>8758<br>>8766<br>>8768<br>>8770<br>>8778                                                                                                    | BØ<br>ØØ<br>CD<br>ØØ<br>ØØ<br>ØØ<br>ØØ<br>ØØ<br>ØØ                                                | CF<br>73<br>90<br>70<br>90<br>90<br>90<br>90<br>90<br>90<br>90<br>90<br>90<br>90<br>90 | 80<br>70<br>20<br>80<br>80<br>80<br>80<br>80<br>80<br>80<br>80<br>80<br>80<br>80<br>80<br>80           | 73<br>ØØ<br>ØØ<br>ØØ<br>ØØ<br>ØØ<br>ØØ<br>ØØ<br>ØØ                               | 7D<br>B2<br>60<br>60<br>60<br>60<br>60<br>60<br>60<br>60<br>60<br>60<br>60<br>60<br>60 | 00<br>5F<br>20<br>00<br>00<br>00<br>00<br>00<br>00<br>00<br>00<br>00<br>00<br>00<br>00 | B2<br>ØØ<br>FC<br>ØØ<br>ØØ<br>ØØ<br>ØØ<br>ØØ<br>ØØ<br>ØØ                                     | 5F<br>70<br>00<br>00<br>00<br>00<br>00<br>00<br>00<br>00<br>00<br>00<br>00<br>00 | :00.s}.2_<br>:.s}.2p<br>:M/!<br>:/!.p0<br>:                                                                                                    |
| >B718<br>>B720<br>>B728<br>>B730<br>>B738<br>>B749<br>>B748<br>>B759<br>>B758<br>>B766<br>>B768<br>>B768                                                                                                    | BØ<br>ØØ<br>2F<br>ØØ<br>ØØ<br>ØØ<br>ØØ<br>ØØ                                                      | CF<br>73<br>99<br>FC<br>99<br>99<br>99<br>99<br>99<br>90<br>90<br>90<br>90<br>90<br>90 | 80<br>70<br>20<br>80<br>80<br>80<br>80<br>80<br>80<br>80<br>80<br>80<br>80<br>80<br>80<br>80           | 73<br>ØØ<br>ØB<br>ØØ<br>ØØ<br>ØØ<br>ØØ<br>ØØ                                     | 7D<br>B2<br>ØØ<br>ØØ<br>ØØ<br>ØØ<br>ØØ<br>ØØ<br>ØØ                                     | 00<br>5F<br>90<br>90<br>90<br>90<br>90<br>90<br>90<br>90<br>90<br>90<br>90<br>90       | B2<br>ØØ<br>FC<br>ØØ<br>ØØ<br>ØØ<br>ØØ<br>ØØ<br>ØØ                                           | 5F<br>70<br>00<br>00<br>00<br>00<br>00<br>00<br>00<br>00<br>00<br>00<br>00<br>00 | :00.s}.2_<br>:.s}.2p<br>:M/1<br>:/1p0                                                                                                    |
| >8718<br>>8720<br>>8728<br>>8730<br>>8738<br>>8738<br>>8749<br>>8749<br>>8759<br>>8758<br>>8766<br>>8768<br>>8770<br>>8778                                                                                                    | BØ<br>ØØ<br>CD<br>ØØ<br>ØØ<br>ØØ<br>ØØ<br>ØØ<br>ØØ                                                | CF<br>73<br>90<br>70<br>90<br>90<br>90<br>90<br>90<br>90<br>90<br>90<br>90<br>90<br>90 | 88<br>70<br>28<br>88<br>88<br>88<br>88<br>88<br>88<br>88<br>88<br>88<br>88<br>88<br>88                 | 73<br>ØØ<br>ØØ<br>ØØ<br>ØØ<br>ØØ<br>ØØ<br>ØØ<br>ØØ<br>ØØ                         | 7D<br>B00<br>F00<br>000<br>000<br>000<br>000<br>000<br>000<br>000<br>000               | 00<br>5F<br>20<br>00<br>00<br>00<br>00<br>00<br>00<br>00<br>00<br>00<br>00<br>00<br>00 | B2<br>ØØ<br>FC<br>ØØ<br>ØØ<br>ØØ<br>ØØ<br>ØØ<br>ØØ<br>ØØ                                     | 5F<br>70<br>00<br>00<br>00<br>00<br>00<br>00<br>00<br>00<br>00<br>00<br>00<br>00 | :00.5}.2_<br>:.5}.2p<br>:M/!<br>:/!.p0<br>:                                                                                                    |
| >B718<br>>B720<br>>B728<br>>B730<br>>B738<br>>B749<br>>B748<br>>B759<br>>B758<br>>B768<br>>B768<br>>B778<br>>B788<br>>B780<br>>B780<br>>B788                                                                                                    | BØ<br>ØØ<br>CD<br>2F<br>ØØ<br>ØØ<br>ØØ<br>ØØ<br>ØØ<br>ØØ<br>ØØ                                    | CF3<br>ØØ<br>ØØ<br>ØØ<br>ØØ<br>ØØ<br>ØØ<br>ØØ<br>ØØ<br>ØØ                              | 88<br>70<br>28<br>88<br>88<br>88<br>88<br>88<br>88<br>88<br>88<br>88<br>88<br>88<br>88                 | 73<br>ØC<br>ØØ<br>ØØ<br>ØØ<br>ØØ<br>ØØ<br>ØØ<br>ØØ                               | 7D<br>B00<br>F00<br>000<br>000<br>000<br>000<br>000<br>000<br>000<br>000               | 00<br>55<br>20<br>00<br>00<br>00<br>00<br>00<br>00<br>00<br>00<br>00<br>00<br>00<br>00 | B2<br>ØØ<br>FC<br>ØØ<br>ØØ<br>ØØ<br>ØØ<br>ØØ<br>ØØ<br>ØØ<br>ØØ                               | 5F<br>70<br>00<br>00<br>00<br>00<br>00<br>00<br>00<br>00<br>00<br>00<br>00<br>00 | :00.5}.2_<br>:.5}.2p<br>:M/1<br>:/1.p0<br>:                                                                                                    |
| >B718<br>>B72Ø<br>>B728<br>>B738<br>>B738<br>>B74Ø<br>>B759<br>>B758<br>>B758<br>>B76Ø<br>>B778<br>>B778<br>>B788<br>>B789<br>>B789                                                                                                    | BØ<br>ØØ<br>CD<br>ØØ<br>ØØ<br>ØØ<br>ØØ<br>ØØ<br>ØØ<br>ØØ<br>ØØ<br>ØØ                              | CF3<br>ØØ<br>F0<br>ØØ<br>ØØ<br>ØØ<br>ØØ<br>ØØ<br>ØØ<br>ØØ<br>ØØ<br>ØØ<br>ØØ            | 88<br>70<br>28<br>88<br>88<br>88<br>88<br>88<br>88<br>88<br>88<br>88<br>88<br>88<br>88                 | 73000000000000000000000000000000000000                                           | 7D2<br>800<br>800<br>800<br>800<br>800<br>800<br>800<br>800<br>800<br>80               | 00FF2000000000000000000000000000000000                                                 | B2<br>ØØ<br>F03<br>ØØ<br>ØØ<br>ØØ<br>ØØ<br>ØØ<br>ØØ<br>ØØ<br>ØØ<br>ØØ                        | 5F<br>700<br>000<br>000<br>000<br>000<br>000<br>000<br>000<br>000<br>00          | :00.5}.2_<br>:,5}.2p<br>:M/!<br>:/!p0.                                                                                                    |
| >B718<br>>B729<br>>B728<br>>B738<br>>B738<br>>B748<br>>B748<br>>B759<br>>B758<br>>B758<br>>B768<br>>B778<br>>B778<br>>B788<br>>B788<br>>B789<br>>B799<br>>B798                                                                                                    | BØ<br>Ø<br>DD<br>D<br>Ø<br>Ø<br>Ø<br>Ø<br>Ø<br>Ø<br>Ø<br>Ø<br>Ø<br>Ø<br>Ø<br>Ø<br>Ø<br>Ø<br>Ø     | C730F00000000000000000000000000000000000                                               | 88<br>70<br>88<br>88<br>88<br>88<br>88<br>88<br>88<br>88<br>88<br>88<br>88<br>88<br>88                 | 73<br>Ø0<br>Ø0<br>Ø0<br>Ø0<br>Ø0<br>Ø0<br>Ø0<br>Ø0<br>Ø0<br>Ø0<br>Ø0<br>Ø0<br>Ø0 | 7 D 2<br>9 0 0 0 0 0 0 0 0 0 0 0 0 0 0 0 0 0 0 0                                       | 00FF0000000000000000000000000000000000                                                 | B2<br>ØØ<br>F03<br>ØØ<br>ØØ<br>ØØ<br>ØØ<br>ØØ<br>ØØ<br>ØØ<br>ØØ<br>ØØ<br>ØØ<br>ØØ            | 5F<br>70<br>00<br>00<br>00<br>00<br>00<br>00<br>00<br>00<br>00<br>00<br>00<br>00 | :00.5}.2_<br>:.5}.2p<br>:M/1<br>:/1.p0<br>:                                                                                                    |
| >B718<br>>B72Ø<br>>B728<br>>B738<br>>B738<br>>B74Ø<br>>B759<br>>B758<br>>B758<br>>B76Ø<br>>B778<br>>B778<br>>B788<br>>B789<br>>B789                                                                                                    | BØ<br>ØØ<br>CD<br>ØØ<br>ØØ<br>ØØ<br>ØØ<br>ØØ<br>ØØ<br>ØØ<br>ØØ<br>ØØ                              | C730F00000000000000000000000000000000000                                               | 88<br>70<br>88<br>88<br>88<br>88<br>88<br>88<br>88<br>88<br>88<br>88<br>88<br>88<br>88                 | 73000000000000000000000000000000000000                                           | 7 D 2<br>9 0 0 0 0 0 0 0 0 0 0 0 0 0 0 0 0 0 0 0                                       | 00FF0000000000000000000000000000000000                                                 | B2<br>ØØ<br>F03<br>ØØ<br>ØØ<br>ØØ<br>ØØ<br>ØØ<br>ØØ<br>ØØ<br>ØØ<br>ØØ                        | 5F<br>700<br>000<br>000<br>000<br>000<br>000<br>000<br>000<br>000<br>00          | :00.5}.2_<br>:,5}.2p<br>:M/!<br>:/!p0.                                                                                                    |
| >B718<br>>B729<br>>B728<br>>B738<br>>B738<br>>B738<br>>B748<br>>B759<br>>B758<br>>B769<br>>B779<br>>B789<br>>B799<br>>B789<br>>B789<br>>B789                                                                                                    | BØ<br>ØØ<br>CD<br>ØØ<br>ØØ<br>ØØ<br>ØØ<br>ØØ<br>ØØ<br>ØØ<br>ØØ<br>ØØ<br>ØØ<br>ØØ                  | C730F00000000000000000000000000000000000                                               | 80<br>70<br>80<br>80<br>80<br>80<br>80<br>80<br>80<br>80<br>80<br>80<br>80<br>80<br>80                 | 73<br>ØC<br>ØB<br>ØØ<br>ØØ<br>ØØ<br>ØØ<br>ØØ<br>ØØ<br>ØØ<br>ØØ<br>ØØ             | 7 B 2 Ø Ø Ø Ø Ø Ø Ø Ø Ø Ø Ø Ø Ø Ø Ø Ø Ø Ø                                              | 00FF0000000000000000000000000000000000                                                 | B2<br>ØØ<br>FC<br>ØØ<br>ØØ<br>ØØ<br>ØØ<br>ØØ<br>ØØ<br>ØØ<br>ØØ<br>ØØ<br>ØØ<br>ØØ<br>ØØ<br>ØØ | 5F<br>700<br>000<br>000<br>000<br>000<br>000<br>000<br>000<br>000<br>00          | :00.s}.2_<br>:.s}.2p<br>:M/1<br>:/1.p0<br>:                                                                                                    |
| >B718<br>>B729<br>>B728<br>>B738<br>>B738<br>>B738<br>>B738<br>>B759<br>>B759<br>>B769<br>>B778<br>>B789<br>>B789<br>>B789<br>>B789<br>>B789<br>>B789<br>>B789<br>>B789                                                                                                    | BØ<br>Ø<br>D<br>D<br>D<br>Ø<br>Ø<br>Ø<br>Ø<br>Ø<br>Ø<br>Ø<br>Ø<br>Ø<br>Ø<br>Ø<br>Ø<br>Ø<br>Ø<br>Ø | C730F00000000000000000000000000000000000                                               | 00<br>70<br>00<br>00<br>00<br>00<br>00<br>00<br>00<br>00<br>00<br>00<br>00<br>0                        | 73<br>ØØ<br>ØB<br>ØØ<br>ØØ<br>ØØ<br>ØØ<br>ØØ<br>ØØ<br>ØØ<br>ØØ<br>ØØ<br>ØØ       | 7 B 2 Ø Ø Ø Ø Ø Ø Ø Ø Ø Ø Ø Ø Ø Ø Ø Ø Ø Ø                                              | 05FF0000000000000000000000000000000000                                                 | B2<br>66<br>7<br>60<br>60<br>60<br>60<br>60<br>60<br>60<br>60<br>60<br>60<br>60<br>60<br>60  | 5700<br>0000000000000000000000000000000000                                       | :00.5}.2_<br>:.5}.2p<br>:M/!<br>:/!.p0<br>:                                                                                                    |
| >B718<br>>B729<br>>B728<br>>B736<br>>B736<br>>B748<br>>B748<br>>B759<br>>B758<br>>B766<br>>B768<br>>B768<br>>B788<br>>B789<br>>B789<br>>B799<br>>B799<br>>B748<br>>B748<br>>B748                                                                                                    | 8000<br>2000<br>000<br>000<br>000<br>000<br>000<br>000<br>000<br>00                               | C730F00000000000000000000000000000000000                                               | 00<br>72<br>00<br>00<br>00<br>00<br>00<br>00<br>00<br>00<br>00<br>00<br>00<br>00<br>00                 | 70000000000000000000000000000000000000                                           | 7 B 0 0 0 0 0 0 0 0 0 0 0 0 0 0 0 0 0 0                                                | 00FF0000000000000000000000000000000000                                                 | B26C3000000000000000000000000000000000000                                                    | 5700<br>0000000000000000000000000000000000                                       | :00.s}.2_<br>:.s}.2p<br>:M/1<br>:/1.p0<br>:                                                                                                    |
| >B718<br>>B729<br>>B728<br>>B738<br>>B738<br>>B738<br>>B738<br>>B759<br>>B759<br>>B769<br>>B778<br>>B789<br>>B789<br>>B789<br>>B789<br>>B789<br>>B789<br>>B789<br>>B789                                                                                                    | BØ<br>Ø<br>D<br>D<br>D<br>Ø<br>Ø<br>Ø<br>Ø<br>Ø<br>Ø<br>Ø<br>Ø<br>Ø<br>Ø<br>Ø<br>Ø<br>Ø<br>Ø<br>Ø | C730F00000000000000000000000000000000000                                               | 00<br>72<br>00<br>00<br>00<br>00<br>00<br>00<br>00<br>00<br>00<br>00<br>00<br>00<br>00                 | 73<br>ØØ<br>ØB<br>ØØ<br>ØØ<br>ØØ<br>ØØ<br>ØØ<br>ØØ<br>ØØ<br>ØØ<br>ØØ<br>ØØ       | 7 B 0 0 0 0 0 0 0 0 0 0 0 0 0 0 0 0 0 0                                                | 00FF0000000000000000000000000000000000                                                 | B2<br>66<br>7<br>60<br>60<br>60<br>60<br>60<br>60<br>60<br>60<br>60<br>60<br>60<br>60<br>60  | 5700<br>0000000000000000000000000000000000                                       | :00.5}.2_<br>:.5}.2p<br>:M/!<br>:/!.p0<br>:                                                                                                    |
| >B718<br>>B729<br>>B728<br>>B738<br>>B738<br>>B748<br>>B759<br>>B758<br>>B768<br>>B768<br>>B788<br>>B788<br>>B789<br>>B789<br>>B789<br>>B788<br>>B788<br>>B788<br>>B788<br>>B788<br>>B788<br>>B788<br>>B788<br>>B788<br>>B788                                                                                                    | 8000F000000000000000000000000000000000                                                            | C730F00000000000000000000000000000000000                                               | 80<br>20<br>80<br>80<br>80<br>80<br>80<br>80<br>80<br>80<br>80<br>80<br>80<br>80<br>80                 | 70000000000000000000000000000000000000                                           | 7 B 0 0 0 0 0 0 0 0 0 0 0 0 0 0 0 0 0 0                                                | 057200000000000000000000000000000000000                                                | B&F000000000000000000000000000000000000                                                      | 57000000000000000000000000000000000000                                           | :00.5}.2_<br>:,5}.2p<br>:M/!<br>:/!p0.<br>:                                                                                                    |
| >B718<br>>B720<br>>B728<br>>B738<br>>B738<br>>B748<br>>B758<br>>B758<br>>B758<br>>B768<br>>B778<br>>B788<br>>B788<br>>B799<br>>B788<br>>B789<br>>B788<br>>B788<br>>B788<br>>B788<br>>B788<br>>B788<br>>B788<br>>B788<br>>B788                                                                                                    | 8000F000000000000000000000000000000000                                                            | CF305F0000000000000000000000000000000000                                               | 87288888888888888888888888888888888888                                                                 | 7000<br>9000<br>9000<br>9000<br>9000<br>9000<br>9000<br>9000                     | 702000000000000000000000000000000000000                                                | 99FF9999999999999999999999999999999999                                                 | B&F000000000000000000000000000000000000                                                      | 57000000000000000000000000000000000000                                           | :00.5}.2_<br>:.5).2p<br>:M/1<br>:/1.p0.                                                                                                    |
| >B718<br>>B728<br>>B728<br>>B738<br>>B738<br>>B748<br>>B758<br>>B758<br>>B758<br>>B768<br>>B778<br>>B788<br>>B7888<br>>B788<br>>B788<br>>B788<br>>B788<br>>B788<br>>B788<br>>B788<br>>B788 | 8000F000000000000000000000000000000000                                                            | C730F00000000000000000000000000000000000                                               | 80<br>20<br>80<br>80<br>80<br>80<br>80<br>80<br>80<br>80<br>80<br>80<br>80<br>80<br>80                 | 76686666666666666666666666666666666666                                           | 702000000000000000000000000000000000000                                                | 99FF9999999999999999999999999999999999                                                 | B&F0900000000000000000000000000000000000                                                     | 57000000000000000000000000000000000000                                           | :00.5}.2_<br>:.5).2p<br>:M/1<br>:/1.p.0<br>:                                                                                                    |
| >B718<br>>B720<br>>B728<br>>B738<br>>B738<br>>B748<br>>B758<br>>B758<br>>B758<br>>B768<br>>B778<br>>B788<br>>B788<br>>B799<br>>B788<br>>B789<br>>B788<br>>B788<br>>B788<br>>B788<br>>B788<br>>B788<br>>B788<br>>B788<br>>B788                                                                                                    | 8000F000000000000000000000000000000000                                                            | C730F00000000000000000000000000000000000                                               | 80<br>20<br>80<br>80<br>80<br>80<br>80<br>80<br>80<br>80<br>80<br>80<br>80<br>80<br>80                 | 7000<br>9000<br>9000<br>9000<br>9000<br>9000<br>9000<br>9000                     | 702000000000000000000000000000000000000                                                | 99FF9999999999999999999999999999999999                                                 | B&F000000000000000000000000000000000000                                                      | 57000000000000000000000000000000000000                                           | :00.5}.2_<br>:.5).2p<br>:M/1<br>:/1.p0.                                                                                                    |
| >B718<br>>B728<br>>B728<br>>B738<br>>B738<br>>B748<br>>B758<br>>B758<br>>B758<br>>B768<br>>B778<br>>B788<br>>B7888<br>>B788<br>>B788<br>>B788<br>>B788<br>>B788<br>>B788<br>>B788<br>>B788 | 8000F000000000000000000000000000000000                                                            | C730500000000000000000000000000000000000                                               | 60<br>7<br>2<br>6<br>6<br>6<br>6<br>6<br>6<br>6<br>6<br>6<br>6<br>6<br>6<br>6<br>6<br>6<br>6<br>6<br>6 | 76686666666666666666666666666666666666                                           | 7D2<br>800<br>800<br>800<br>800<br>800<br>800<br>800<br>800<br>800<br>80               | 95299999999999999999999999999999999999                                                 | B&FC3000000000000000000000000000000000000                                                    | 579099999999999999999999999999999999999                                          | :00.s}.2_<br>:.s}.2p<br>:M/1<br>:/1.p0<br>:                                                                                                    |
| >B718<br>>B729<br>>B728<br>>B736<br>>B736<br>>B748<br>>B759<br>>B758<br>>B768<br>>B768<br>>B768<br>>B778<br>>B788<br>>B789<br>>B788<br>>B789<br>>B789<br>>B788<br>>B788<br>>B788<br>>B788<br>>B788<br>>B788<br>>B788<br>>B788<br>>B788<br>>B788<br>>B788<br>>B720<br>>B709<br>>B708                                                                                                    | 8000 F000000000000000000000000000000000                                                           | C790F00000000000000000000000000000000000                                               | 89<br>70<br>89<br>89<br>89<br>89<br>89<br>89<br>89<br>89<br>89<br>89<br>89<br>89<br>89                 | 730<br>500<br>500<br>500<br>500<br>500<br>500<br>500<br>500<br>500<br>5          | 7D2<br>8000000000000000000000000000000000000                                           | 95299999999999999999999999999999999999                                                 | B\$\$F\$30\$\$\$\$\$\$\$\$\$\$\$\$\$\$\$\$\$\$\$\$\$\$\$\$\$\$\$\$\$\$\$\$\$                 | 57000000000000000000000000000000000000                                           | :00.5}.2_<br>:.5).2p<br>:M/!<br>:/1.p0<br>:<br>:<br>:<br>:<br>:<br>:<br>:<br>:<br>:<br>:<br>:<br>:<br>:<br>:<br>:<br>:<br>:<br>:<br>:<br>:<br>:<br>:<br>:<br>:<br>:<br>:<br>:<br>:<br>:<br>:<br>:<br>:<br>:<br>:<br>:<br>:<br>:<br>:<br>:<br>:<br>:<br>:<br>:<br>:<br>: |
| >B718<br>>B729<br>>B728<br>>B736<br>>B736<br>>B738<br>>B748<br>>B759<br>>B758<br>>B766<br>>B768<br>>B768<br>>B788<br>>B789<br>>B789<br>>B789<br>>B789<br>>B789<br>>B789<br>>B788<br>>B789<br>>B788<br>>B7888<br>>B788<br>>B788<br>>B788 | B&D2 F 0 0 0 0 0 0 0 0 0 0 0 0 0 0 0 0 0 0                                                        | C790F00000000000000000000000000000000000                                               | 89<br>70<br>89<br>89<br>89<br>89<br>89<br>89<br>89<br>89<br>89<br>89<br>89<br>89<br>89                 | 73000000000000000000000000000000000000                                           | 7B000000000000000000000000000000000000                                                 | 85288888888888888888888888888888888888                                                 | BØF9000000000000000000000000000000000000                                                     | 57000000000000000000000000000000000000                                           | :00.5}.2_<br>:,5).2p<br>:M/!<br>:/!.p0.<br>:                                                                                                    |
| >B718<br>>B728<br>>B728<br>>B738<br>>B738<br>>B748<br>>B758<br>>B758<br>>B758<br>>B768<br>>B778<br>>B788<br>>B788<br>>B788<br>>B788<br>>B788<br>>B788<br>>B788<br>>B788<br>>B788<br>>B788<br>>B788<br>>B788<br>>B788<br>>B788<br>>B788<br>>B788<br>>B788<br>>B788<br>>B788<br>>B788<br>>B788<br>>B728<br>>B728<br>>B728<br>>B728<br>>B728<br>>B728<br>>B728<br>>B728<br>>B728                                                                                                    | B&D2F000000000000000000000000000000000000                                                         | C79F989999999999999999999999999999999999                                               | 80<br>72<br>80<br>80<br>80<br>80<br>80<br>80<br>80<br>80<br>80<br>80<br>80<br>80<br>80                 | 70000000000000000000000000000000000000                                           | 7B000000000000000000000000000000000000                                                 | 85288888888888888888888888888888888888                                                 | BØF9000000000000000000000000000000000000                                                     | 57000000000000000000000000000000000000                                           | :00.5}.2_<br>:.5).2p<br>:M/!<br>:/1.p0<br>:<br>:<br>:<br>:<br>:<br>:<br>:<br>:<br>:<br>:<br>:<br>:<br>:<br>:<br>:<br>:<br>:<br>:<br>:<br>:<br>:<br>:<br>:<br>:<br>:<br>:<br>:<br>:<br>:<br>:<br>:<br>:<br>:<br>:<br>:<br>:<br>:<br>:<br>:<br>:<br>:<br>:<br>:<br>:<br>: |
| >B718<br>>B729<br>>B728<br>>B736<br>>B736<br>>B738<br>>B748<br>>B759<br>>B758<br>>B766<br>>B768<br>>B768<br>>B788<br>>B789<br>>B789<br>>B789<br>>B789<br>>B789<br>>B789<br>>B788<br>>B789<br>>B788<br>>B7888<br>>B788<br>>B788<br>>B788 | B&D2 F Ø Ø Ø Ø Ø Ø Ø Ø Ø Ø Ø Ø Ø Ø Ø Ø Ø Ø                                                        | C79F989999999999999999999999999999999999                                               | 80<br>72<br>80<br>80<br>80<br>80<br>80<br>80<br>80<br>80<br>80<br>80<br>80<br>80<br>80                 | 70050000000000000000000000000000000000                                           | 7B000000000000000000000000000000000000                                                 | 85228888888888888888888888888888888888                                                 | BØF999999999999999999999999999999999999                                                      | 579909999999999999999999999999999999999                                          | :00.5}.2_<br>:.5).2p<br>:M/!<br>:/1.p0.<br>:                                                                                                    |
| >B718<br>>B728<br>>B728<br>>B738<br>>B738<br>>B748<br>>B758<br>>B758<br>>B758<br>>B768<br>>B778<br>>B788<br>>B788<br>>B788<br>>B788<br>>B788<br>>B788<br>>B788<br>>B788<br>>B788<br>>B788<br>>B788<br>>B788<br>>B788<br>>B788<br>>B788<br>>B788<br>>B788<br>>B788<br>>B788<br>>B788<br>>B788<br>>B728<br>>B728<br>>B728<br>>B728<br>>B728<br>>B728<br>>B728<br>>B728<br>>B728                                                                                                    | 8000 C F 0000000000000000000000000000000                                                          | C79F989999999999999999999999999999999999                                               | 80<br>72<br>80<br>80<br>80<br>80<br>80<br>80<br>80<br>80<br>80<br>80<br>80<br>80<br>80                 | 7005B0000000000000000000000000000000000                                          | 7B0F00000000000000000000000000000000000                                                | 95299999999999999999999999999999999999                                                 | BØF999999999999999999999999999999999999                                                      | 57000000000000000000000000000000000000                                           | :00.5}.2_<br>:,5).2p<br>:M/!<br>:/!.p0.<br>:                                                                                                    |

cont next month!

|                                                                                                    | UNDERGROUND                                                                                                    | PROG PART 5                                                                                                    | 2                                                                                                    |
|----------------------------------------------------------------------------------------------------|----------------------------------------------------------------------------------------------------|----------------------------------------------------------------------------------------------------|----------------------------------------------------------------------------------------------------|
| G0T04400<br>3440 IFK\$="6"THENK\$=S\$(226):PRINTCL\$;K\$:<br>G0T04060<br>3450 IFK\$="7"THENK\$=S\$(227):PRINTCL\$;K\$:<br>G0T04100 | 3400 IFK\$="2"THENK\$=S\$(222):PRINTCL\$;K\$:<br>G0T04110<br>3410 IFK\$="3"THENK\$=S\$(223):PRINTCL\$;K\$:<br>G0T04130<br>3420 IFK\$="4"THENK\$=S\$(224):PRINTCL\$;K\$:<br>G0T04080<br>3430 IFK\$="5"THENK\$=S\$(225):PRINTCL\$;K\$: | 3360 PRINTLL\$<br>3370 GETK\$:IFK\$=""THEN3370<br>3380 IFK\$="0"THENK\$=S\$(220):PRINTCL\$;K\$:<br>GOT04170<br>3390 IFK\$="1"THENK\$=S\$(221):PRINTCL\$;K\$:<br>GOT04110                                                                              | 3310 IFJ\$="K"THENJ\$=S\$(218):PRINTCL\$;J\$:<br>G0T04160<br>3320 IFJ\$="L"THENJ\$=S\$(219):PRINTCL\$;J\$:<br>G0T04860<br>3338 G0T0290<br>3340 G0SUB4020<br>3340 FORY=220T0241:PRINTSPC(2);S\$(Y):NEX                                                                                                    |
| 3580 IFK\$="K"THENK\$=S\$(240):PRINICL\$;K\$:<br>3590 IFK\$="L"THENK\$=S\$(241):PRINICL\$;K\$:<br>360004220<br>3600 G010290        | 'H" THENK\$=S\$ (23)<br>'I" THENK\$=S\$ (23)<br>'J" THENK\$=S\$ (23)                                                                                                    | <pre>S510 IFK\$="D"THENK\$=S\$(233):PRINTCL\$;K\$:<br/>G0T04100<br/>3520 IFK\$="E"THENK\$=S\$(234):PRINTCL\$;K\$:<br/>G0T04070<br/>3530 IFK\$="F"THENK\$=S\$(235):PRINTCL\$;K\$:<br/>G0T04110<br/>3540 IFK\$="G"THENK\$=S\$(236):PRINTCL\$;K\$:</pre> | 3460 IFK\$="8" THENK\$=S\$(228):PRINTCL\$;K\$:<br>GOTO4100 * THENK\$=S\$(229):PRINTCL\$;K\$:<br>GOTO4330 IFK\$="9" THENK\$=S\$(230):PRINTCL\$;K\$:<br>GOTO4220 IFK\$="B" THENK\$=S\$(230):PRINTCL\$;K\$:<br>GOTO4100 IFK\$="B" THENK\$=S\$(231):PRINTCL\$;K\$:<br>GOTO4100 IFK\$="C" THENK\$=S\$(232):PRINTCL\$;K\$: |

- 8<sub>5</sub>

15

•

| 3730 IFL\$="3"THENL\$=S\$(250):PRINTCL\$;L\$<br>GOT04050<br>3740 IFL\$="9"THENL\$=S\$(251):PRINTCL\$;L\$<br>GOT04540<br>3750 IFL\$="A"THENL\$=S\$(252):PRINTCL\$;L\$<br>GOT04660<br>IFL\$="A"THENL\$=S\$(252):PRINTCL\$;L\$ | 3788 IFL\$="5"THENL\$=S\$(247) PRINTCL\$,L\$:<br>GOT04858<br>3718 IFL\$="6"THENL\$=S\$(248) PRINTCL\$,L\$:<br>GOT04268<br>3728 IFL\$="7"THENL\$=S\$(249) PRINTCL\$,L\$:<br>GOT04268<br>JFL\$="7"THENL\$=S\$(249) PRINTCL\$,L\$: | GQT04228<br>3670 IFL\$="2"THENL\$=S\$(244):PRINTCL\$;L\$:<br>GQT04868<br>3680 IFL\$="3"THENL\$=S\$(245):PRINTCL\$;L\$<br>GQT04138<br>3690 IFL\$="4"THENL\$=S\$(246):PRINTCL\$;L\$:<br>GQT04598 | 3630 PRINTLL\$<br>3640 GETL\$: IFL\$=""THEN3640<br>3650 TIFL\$="0"THENL\$=S\$(242):PRINTCL\$;L\$<br>GOT04450<br>3660 IFL\$="1"THENL\$=S\$(243):PRINTCL\$;L\$                   | 3518 GOSUB4828<br>3628 FORY=242TO263:PRINTSPC(2);S\$(Y):NEX                                                            |
|----------------------------------------------------------------------------------------------------|----------------------------------------------------------------------------------------------------|----------------------------------------------------------------------------------------------------|----------------------------------------------------------------------------------------------------|----------------------------------------------------------------------------------------------------|
| 3896 FORX=6T05296<br>3996 FORX=6T06:PRINTUU\$<br>PRINTSX\$(X):NEXT                                                                                                    | 04478<br>8 IFL\$="K"THENL\$=S\$(262):PRIN<br>04528<br>8 IFL\$="L"THENL\$=S\$(263):PRIN<br>04868                                                                                                    | 3810 IFL\$="G"THENL\$=S\$(258):PRINTCL\$;L\$:<br>G0T04090<br>G0T04070<br>-<br>-<br>-<br>-<br>-<br>-<br>-<br>-<br>-<br>-<br>-<br>-<br>-                                                         | 3780 IFL\$="D"THENL\$=S\$(255):PRINTCL\$;L\$:<br>G0T04100<br>3790 IFL\$="E"THENL\$=S\$(256):PRINTCL\$;L\$:<br>G0T04500<br>IFL\$="F"THENL\$=S\$(257):PRINTCL\$;L\$:<br>G0T04190 | 3760 IFL\$="B"THENL\$=S\$(253):PRINTCL\$;L\$:<br>60T04090<br>3770 IFL\$="C"THENL\$=S\$(254):PRINTCL\$;L\$:<br>60T04070 |

•

1

16

5. N

# SUM-HELP for the COMMODORE C-16/+4

SUM-HELP for the C-16/+4 will add up all the figures on a bill or bank statement (or any other series of figures) with just a single keypress to enter each figure, showing the running total in a tidy format after each entry. It works in direct BASIC mode on the «HELP» key, and doesn't reduce the available BASIC memory space or interfere with any existing BASIC program; and provided that the BASIC program doesn't alter the «HELP» key, it won't disturb SUM-HELP.

SUM-HELP will accept positive or negative entries, or complex entries like '13#21.34/1.15'; and it can be used for any sequence of additions, subtractions, multiplications, and divisions where each one has to operate on the result of the one before.

### GETTING IT IN

SUM-HELP is too long to be entered directly in a 'KEY8' command, so some 'shorthand' has to be used. In direct BASIC mode enter

'R\$=CHR\$(13) : E\$=CHR\$(27) : Q\$=CHR\$(34) «RETURN»

KEY8, R\$+" [cu] [1b]"+E\$+"D[2\*cu] [16\*si]?U5[sI]"+Q\$+"######. ##"+Q\$ +"; [9\*cr] [4\*sp] [3\*c1] [bk]+0[c1] «RETURN»

where

| [cu]    | means | «CURSOR UP»    |
|---------|-------|----------------|
| f 1 L I |       | ALTOURS OF USA |

-----

- [1b] means «LIGHT BLUE»
- si] means «SHIFT INST/DEL» sI] means «SHIFT I»
- [cr] means «CURSOR RIGHT»
- sp means «SPACE»
- [c1] means «CURSOR LEFT»
- [bk] means «BLACK»

and [2\*cu] means [cu] twice, and similarly thoughout

#### SAVING IT

\* \* \* These instructions for saving and loading apply to a normal tape or disc save; a QUIXAVE to tape needs some slight changes. \* \* \*

Save SUM-HELP in MONITOR with 'S"SUM-HELP", 1, 55F, 5E7 «RETURN»' (for tape; change '1' to '8' for disc). This saves the whole block of function-key definitions. (SUM-HELP uses up a fair amount of the available key-definition space, so if you want to redefine some of the other function keys you may find yourself short of room; but any keys you don't need can of course be redefined as 'nulls'. )

#### LOADING IT

Load SUM-HELP in direct BASIC mode with 'L"SUM-HELP", 1, 1 «RETURN»' (don't forget the final ', 1'; change the first '1' to '8' for disc).

#### RUNNING IT

Clear the screen and press «HELP». The 'skeleton' of SUM-HELP is printed in light blue; the cursor appears over the '0' of a black '+0'. You type in your first figure, which starts by over-writing the '0', and press «HELP». The running total appears on the next line, followed by a fresh '+0' (all in black), and you enter the next figure and press «HELP» again — and so on for as long as you like. For subtraction, you just enter negative figures by prefixing them with a '-' --- no need to delete the '+'. You can enter BASIC expressions instead of simple figures, and you can delete the '+' and replace it by '\*' or '/' - the usual '+' will reappear on the next line.

ì

You can load and run any BASIC program either before or after loading SUM-HELP, and neither will affect the other provided the BASIC program doesn't alter the definition of the «HELP» key. (But remember that loading SUM-HELP restores all the function keys to the definitions they had when it was saved. You can of course redefine the keys after loading SUM-HELP, and then save SUM-HELP again with all the new definitions.)

You can modify the 'PRINT USING' string of SUM-HELP to give a different number of decimal places, and you can change the colour of the 'skeleton' printing — if you make it the same colour as the screen it will be totally invisible, but this can lead to difficulties!

If you make a mistake and get a 'SYNTAX ERROR' message, either clear the screen or press «RETURN» three times and then start again.

# IF YOU HAVE QUIXAVER

Save SUM-HELP in MONITOR with 'S"SUM-HELP",99,55F,5E7 «RETURN»'; load it with an ordinary direct BASIC 'LOAD' with no final ',1'.

### <u>GAME REVIEW</u> <u>REVIEWER: Mark Lennon, W. Sussex</u> <u>Game Reviewed - Arthur Noid</u>

First of all I apologise to Mark for forgetting to put this in last issue !!

Arthur Noid is a variation of the world famous Bat and Ball games and is an excellent variation at that! The idea to anyone who does'nt know, is to smash away a wall made of bricks using just a Bat and a Ball. This may sound rather boring but is in fact very good fun. Although the main idea is same, Arthur Noid has a bit more added on to it in the way of many varied screens, indestructable bricks and bricks that have to be hit several times before they dissappear. The main and best added feature is that of barrels which will give you an added feature like a large bat or a slow ball etc. Overall Arthur Noid provides 32 Level's of superb sound, graphics and gameplay. Even the storyline is excellent.

Marks out of 100%

| GRAPHICS    | 88%  |
|-------------|------|
| SOUND       | 95%  |
| PLAYABILITY | 90%  |
| VFM         | 100% |
| OVERALL     | 93%  |

COMPANY - ALTERNATIVE PRICE - £1.99

# TBasic Course, PART 103 By Roy Robinson, May 1990

- : GEITMAW

First of all I must point out that this is not meant to be a teaching course, simply because I don't know alot about basic, so it will all be new to both you and me, and I hope I learn from it to. Well I'll cut the crap and get on with it.

EQR SALE

310 417

-. 1 6-1 w sets [3

3114131 1 6 811 P

. . . . .

If you want to print something on the screen you would use: - 137912 .acated

10 PRINT "HELLO"

Which prints HELLO on the next line after running the program. "But if you" wanted HELLO printed 15 characters in from the left then use: -

10 PRINT TAB(15)"HELLO"

MALCH CONSTRUCTION TO A STRUCTURE TO A STRUCTURE STRUCTURE STRUCTURE But if you want to be really adventurous (can't spell!!), you could use:-

10 CHAR 1, 10, 10, "HELLO"

Which prints HELLO, 10 columns in and 10 rows down.

BUT SET of an ensure of a 12.30% there for 0 is non-stated wall. All the about are used for display any character on screen, and can be used in conjunction with any of the COLOURS (ie, CTRL/CBM and a number key) or woith the reverse text or flash routine. The about is very simple stuff but I thought that I better cover it. 24.02.35

10 PRINT CHR(72)+CHR\$(59)+CHR\$(76)+CHR\$(76)+CHR\$(78)

The above prints HELLO on the next line of the screen after RUN is done. The above uses the CHARACTER STRING function and the codes in the brackets are the decimal codes for the detters, ie, 72 = H, 69 = E, 76 = L and 78 = 0. To do the above using CHAR, it would look like H = L as t = 100 cm.

10 CHAR 1, 10, 10, CHR\$ (72)+CHR\$ (69)+CHR\$ (76)+CHR\$ (76)+CHR\$ (78)

ಂಗಲ್ಲಿ ಸಿಲ್ಲರ್ ಕಳ್ಳಿಗಳು ಸಿಂಗ್

Running the above puts HELLO 10 columns in and 10 rows down.

- - Via di Completa III. Via di Completa III.

Well I think thats enough for this month, but really the course could do with be taken over by someone whose is a bit better at Basic than I am, so if you would like to do this article on a regular basis, please write/call me and I sort you out, but please hurry. Address in Ed's Notes.

Yedan M Hedash Great States

# FOR SALE & WANTED CON'T

E State - Contract - Contract - Contract - Contract - Contract - Contract - Contract - Contract - Contract - Co

Cheap +4 Power Supply Unit, must work, please write with prices etc to: David Campbell, 12 Heriot Ave, Foxbar, PAISLEY, SCOTLAND, PA2 ODW. 11 11 m 19: Wer

#### FOR SALE:

the classical means and a still religion or work as that in a final state of Commodore 16/+4 Pokes. For latest list write to: -Mr Philip Saunders, C16 Pokes, 90 Oakbank, Fieldway, New Addington, Croydon, SURREY, CRO 9EF. - Joy aparts and to gold more utino - There and it

Caller States

Free game to orders over £2.00 while stocks last.

WANTED: - 1 at the state off state at 11 TH Land at the -Тумат з жы жыл ылат об алайылтыр 11 байашта 11ш°л он дем The C16 - PLUS/4 version of 'Nigel Mansell's Grand Prix'. Ronald de Bruin, Hyacinthstraat 8, NL 3261 XD Oud-Beyerland, HOLLAND. \*\* Contast (1985) Promiterate (1887) and (1888) (1988) (1988)

#### For Sale:

Roy Robinson, 112 Cliff Road, HORNSEA, N. Humberside, HU18 1JE. 

ت جے ایک ترجز کے انتخاب سے انگ جے جباد سے ب FOR SALE

Commodore 16 and Commodore +4 Software

All New Stock Prices Start From £1.85 a tape Special Discounts To Members

> Please send a S. A. E For Price List To: -

DAC Software David Campbell 12 Heriot Avenue Foxbar PAISLEY Scotland PA2 ODW

# Please State Member Number

20

1 1 1